#### Polynome und mehrfache Nullstellen

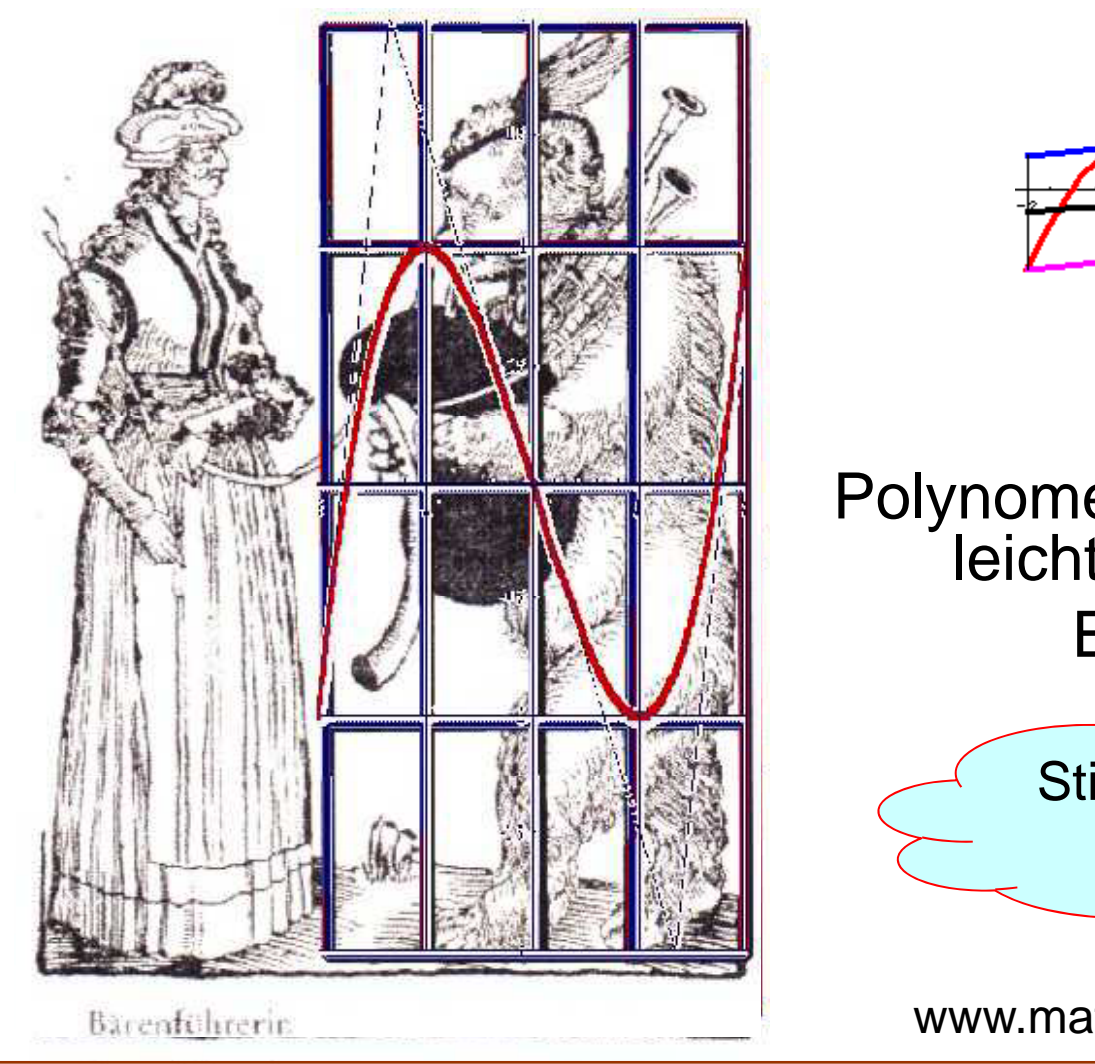

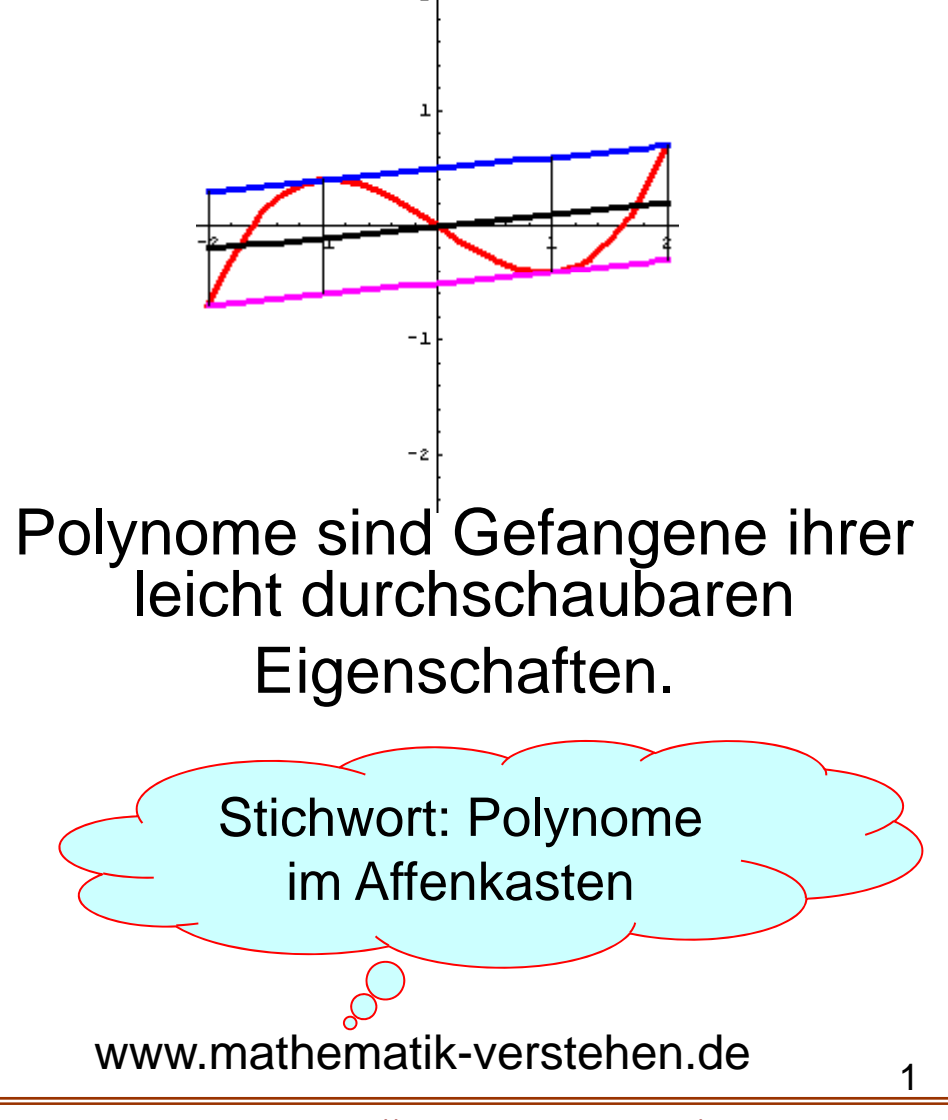

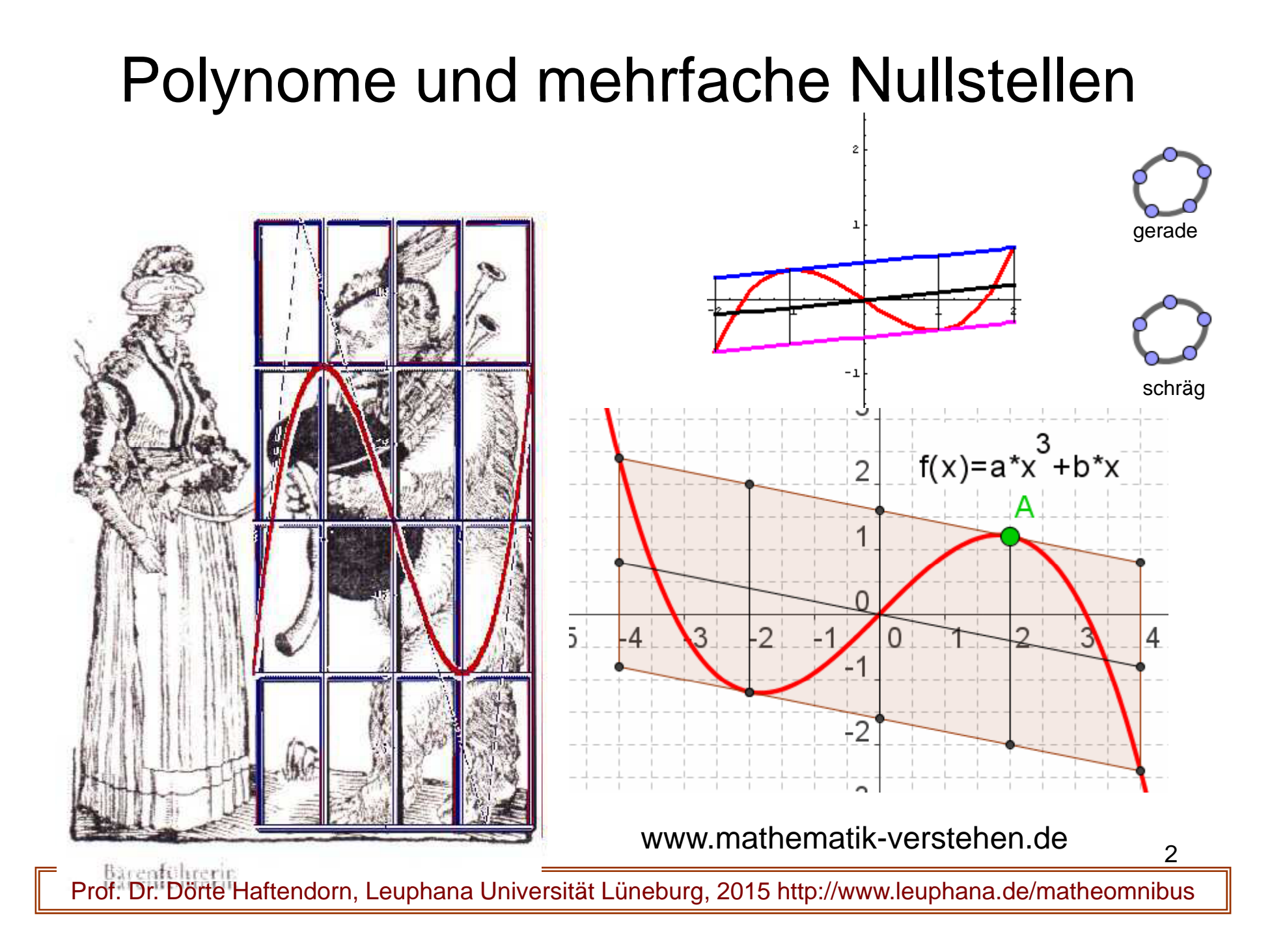

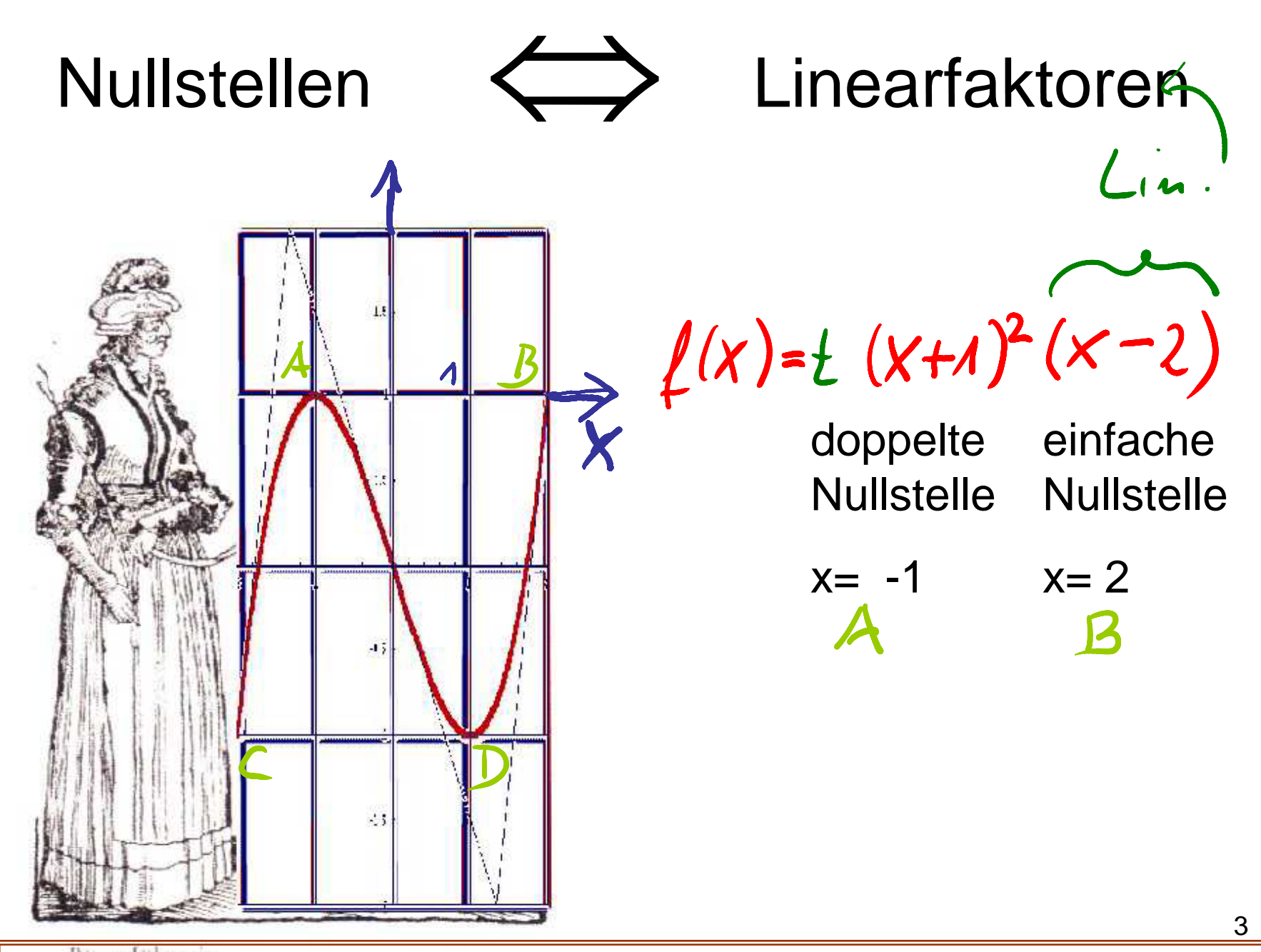

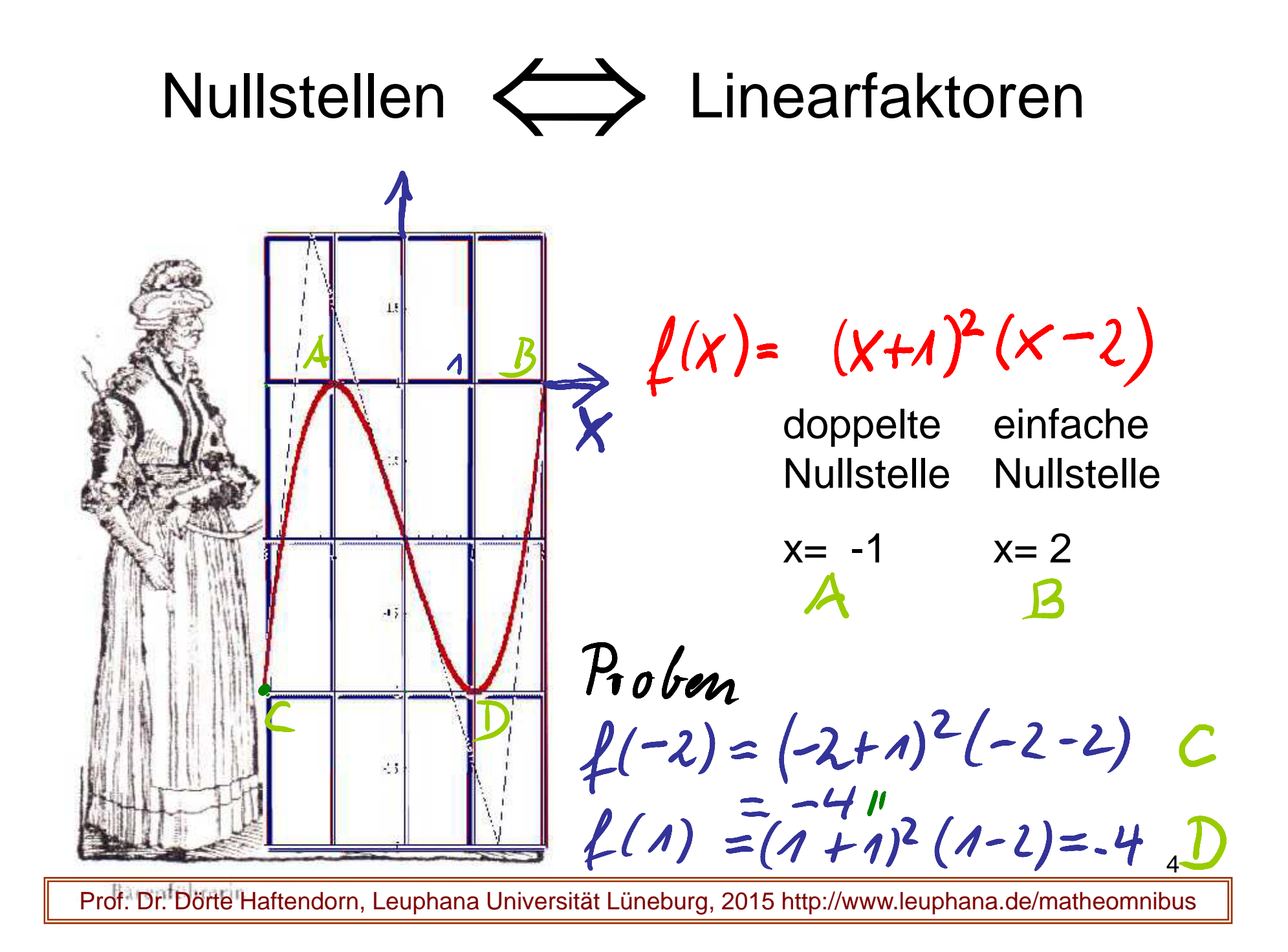

## Welche Gleichung kann dieses Polynom haben?

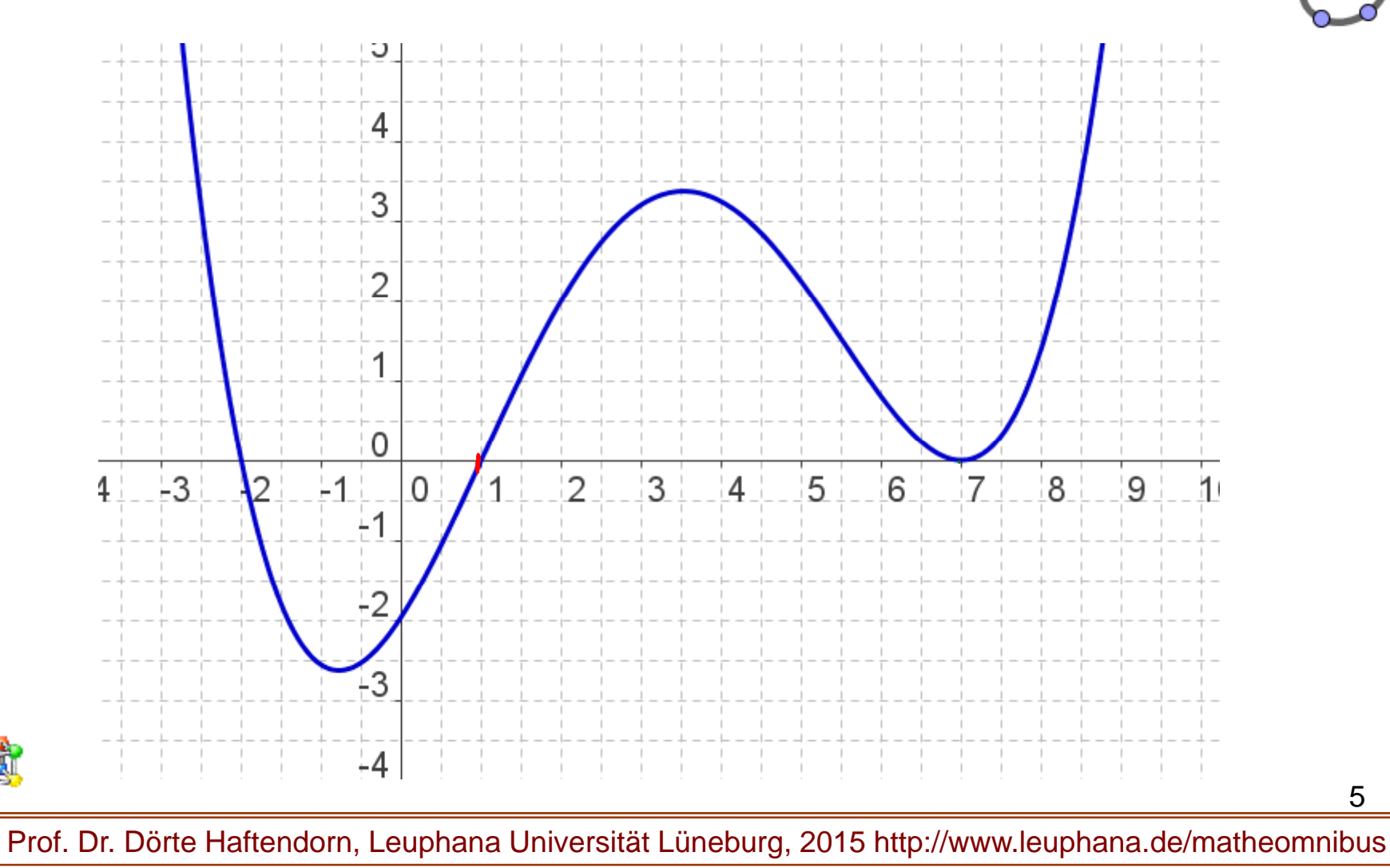

#### Welche Gleichung kann dieses Polynom haben?

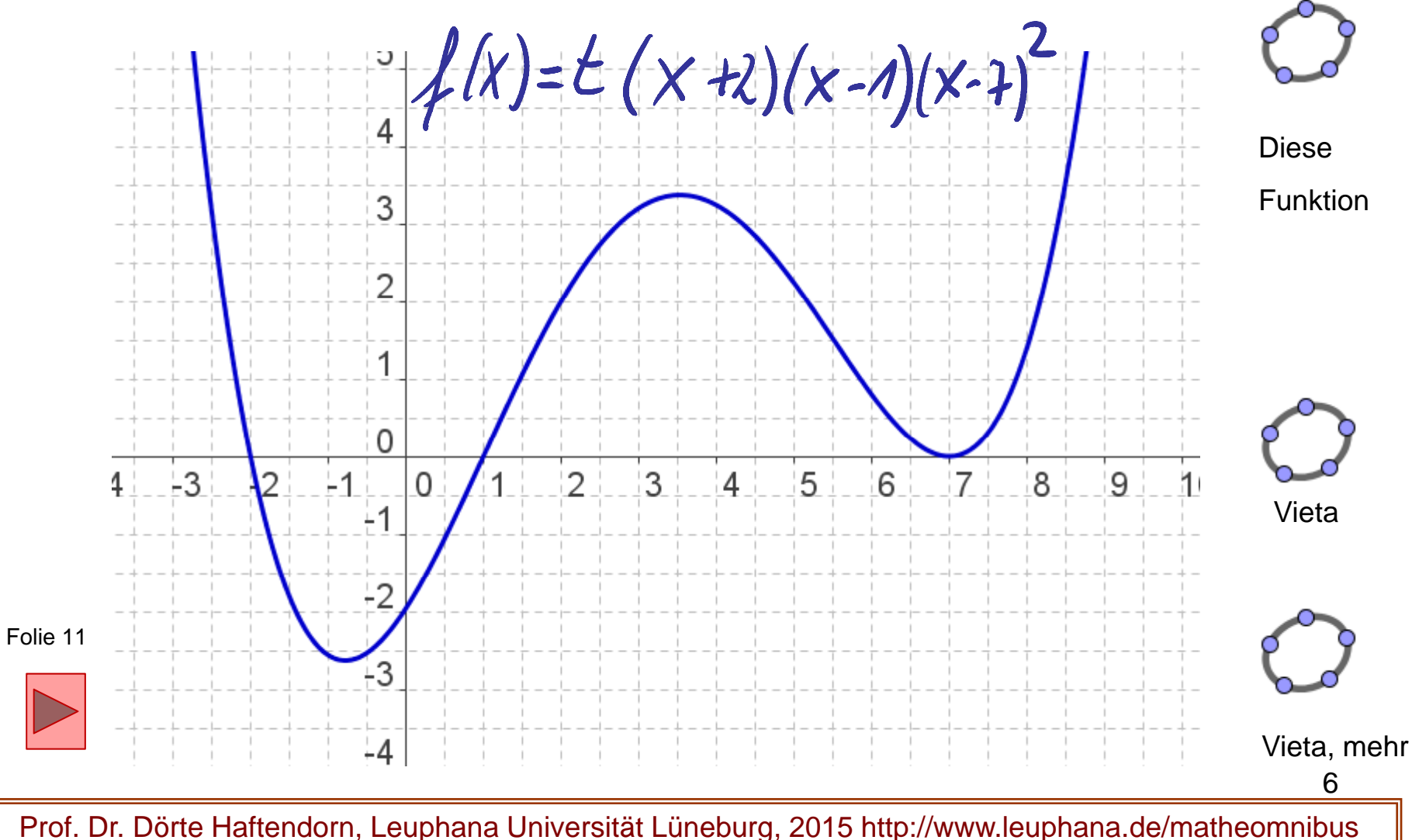

Was ist eigentlich ein Polynom?

$$
f(x) = a_n x^n + a_{n-1} x^{n-1} + \dots + a_1 x + a_0
$$

Ein Polynom ist eine Summe von Potenzfunktionen. Der höchste Exponent, der vorkommt, heißt Grad des Polynoms.

- Polynome 1. Grades sind die Geraden
- Polynome 2. Grades sind die Parabeln
- Polynome 3. Grades haben immer eine symmetrische s-Form.
- Polynome 4. Grades haben höchstens 3 Extrema.
- 7• Je höher der Grad, desto vielfältigere Formen sind möglich.

#### $\epsilon$   $\epsilon$ Polynome und ihre Linearfaktoren

Jede reelle Nullstelle  $\,\,\,al$ erzeugt einen Linearfaktor.  $(x - a)$  $f(x) = (x - a) q(x)$ 

Wenn das Restpolynom auch noch die Nullstelle enthält, kann man den Linearfaktor mehrfach "herausziehen". *a*

$$
f(x) = (x-a)^{k} p(x) \text{ mit } p(a) \neq 0
$$

Geht das maximal k-mal, dann heißt  $\bm{a}$  k-fache Nullstelle, oder "Nullstelle der Vielfachheit k"

#### Polynome und ihre Linearfaktoren *k*  $f(x) = (x - a)^{k} p(x)$  *mit*  $p(a) \neq 0$

In der Nähe eine k-fachen Nullstelle verhält sich das Polynom wie sich die k-Potenzfunktion im Ursprung verhält.

$$
f(x) = (x+5)^{3} (x+2) x (x-1)^{2} (x-2)^{3}
$$
  
\n
$$
f(nake 1) = \boxed{pos. Zahl} \cdot (x-1)^{2} \cdot \boxed{neg. Zahl} \approx -t \cdot (x-1)^{2}
$$
  
\nGrad 10 Gesamtverlaut

**Ein Polynom <sup>n</sup> -ten Grades hat höchsten <sup>n</sup> Nullstellen, mit ten n ihrer Vielfachheit gezählt**. Fundamentalsatz der Algebra (reel<u>l)</u>

**Figure 2 Polynome und ihre Linearfaktoren Q** 
$$
f(x) = (x+5)^3(x+2) x (x-1)^2 (x-2)^3
$$

Qualitativer Graph eines durch Linearfaktoren gegeben Polynoms

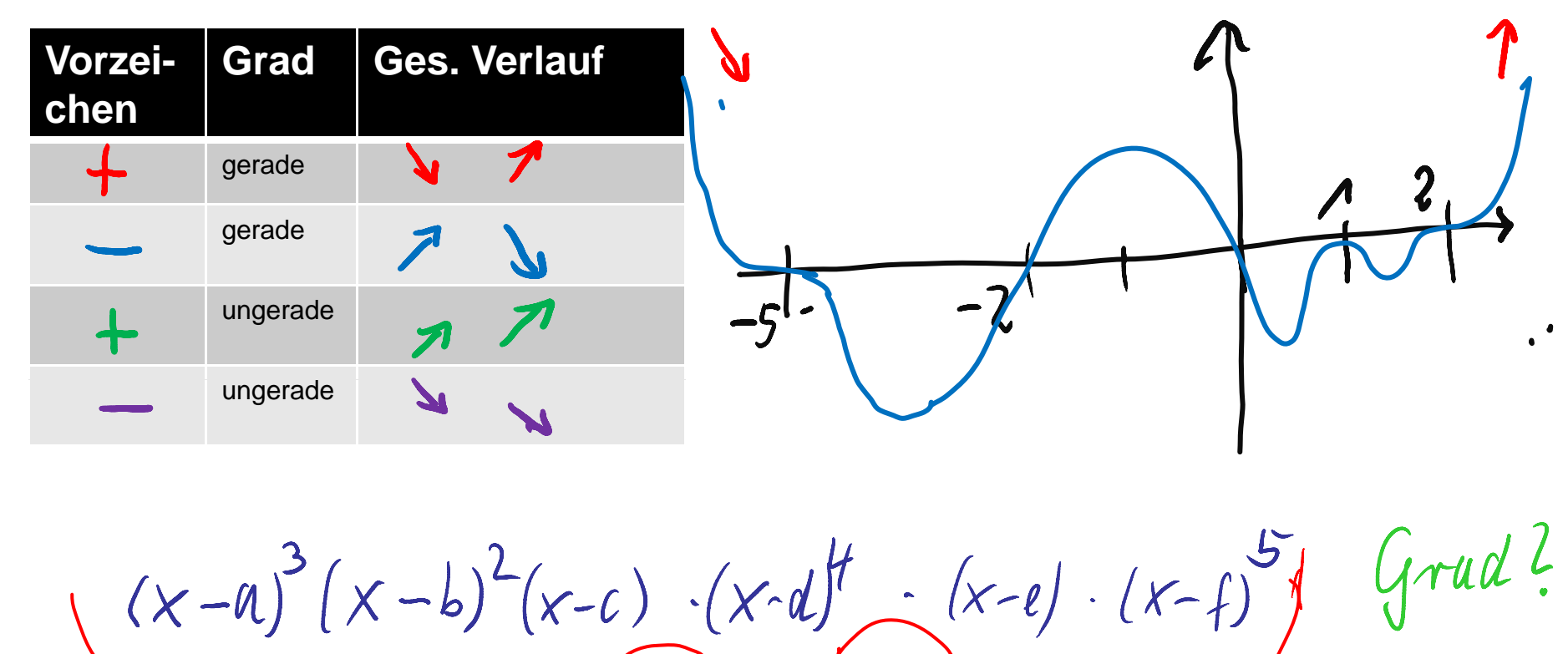

Prof. Dr. Dörte Haftendorn, Leuphana Universität Lüneburg, 2015 http://www.leuphana.de/matheomnibus

 $d$ 

ط

 $\boldsymbol{\rho}$ 

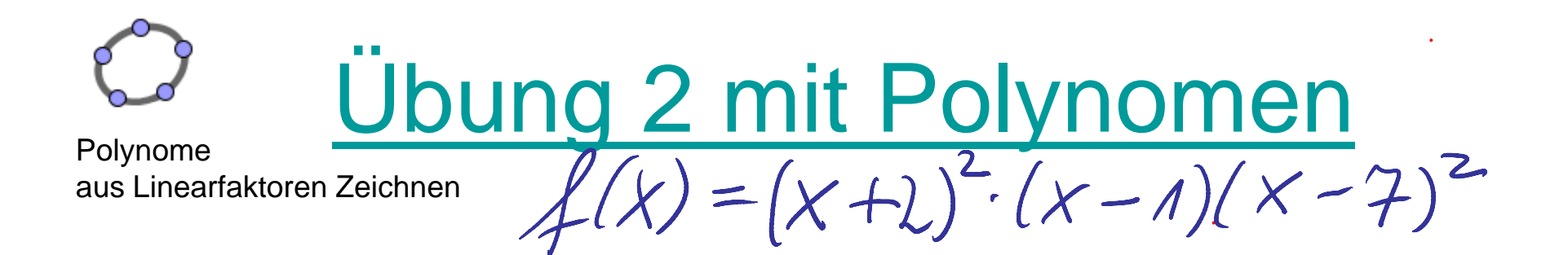

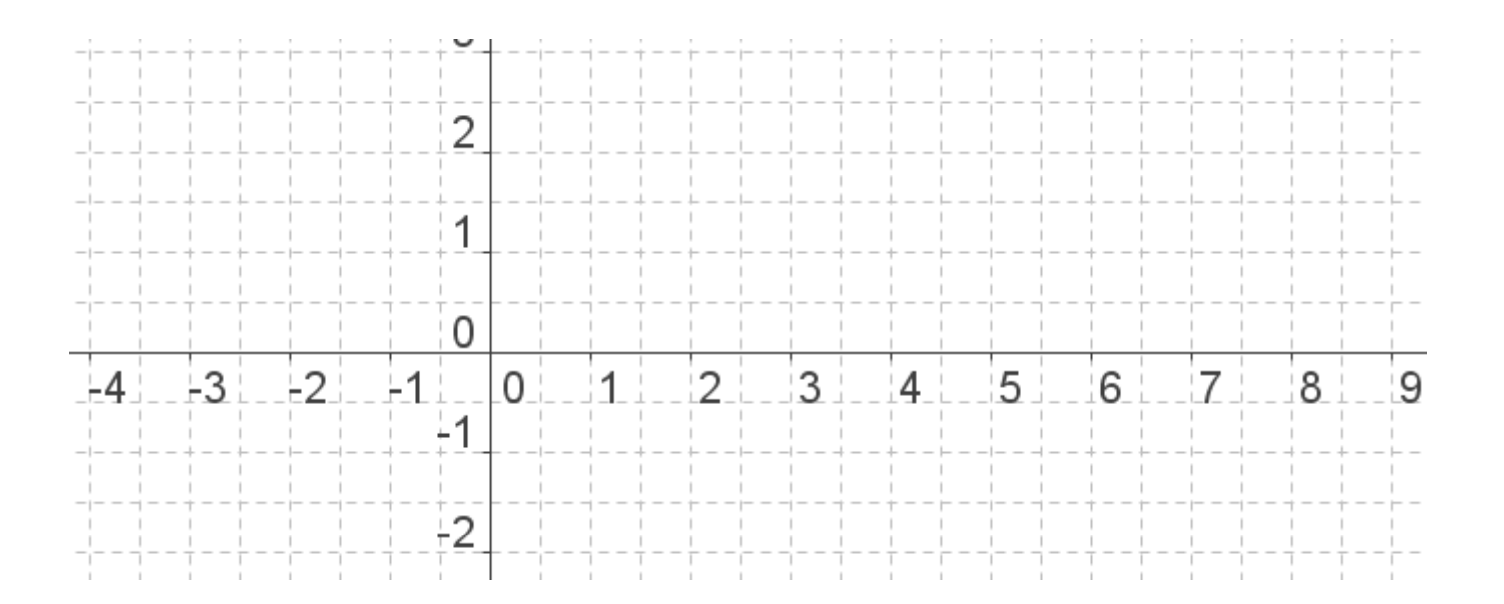

Prof. Dr. Dörte Haftendorn, Leuphana Universität Lüneburg, 2015 http://www.leuphana.de/matheomnibus

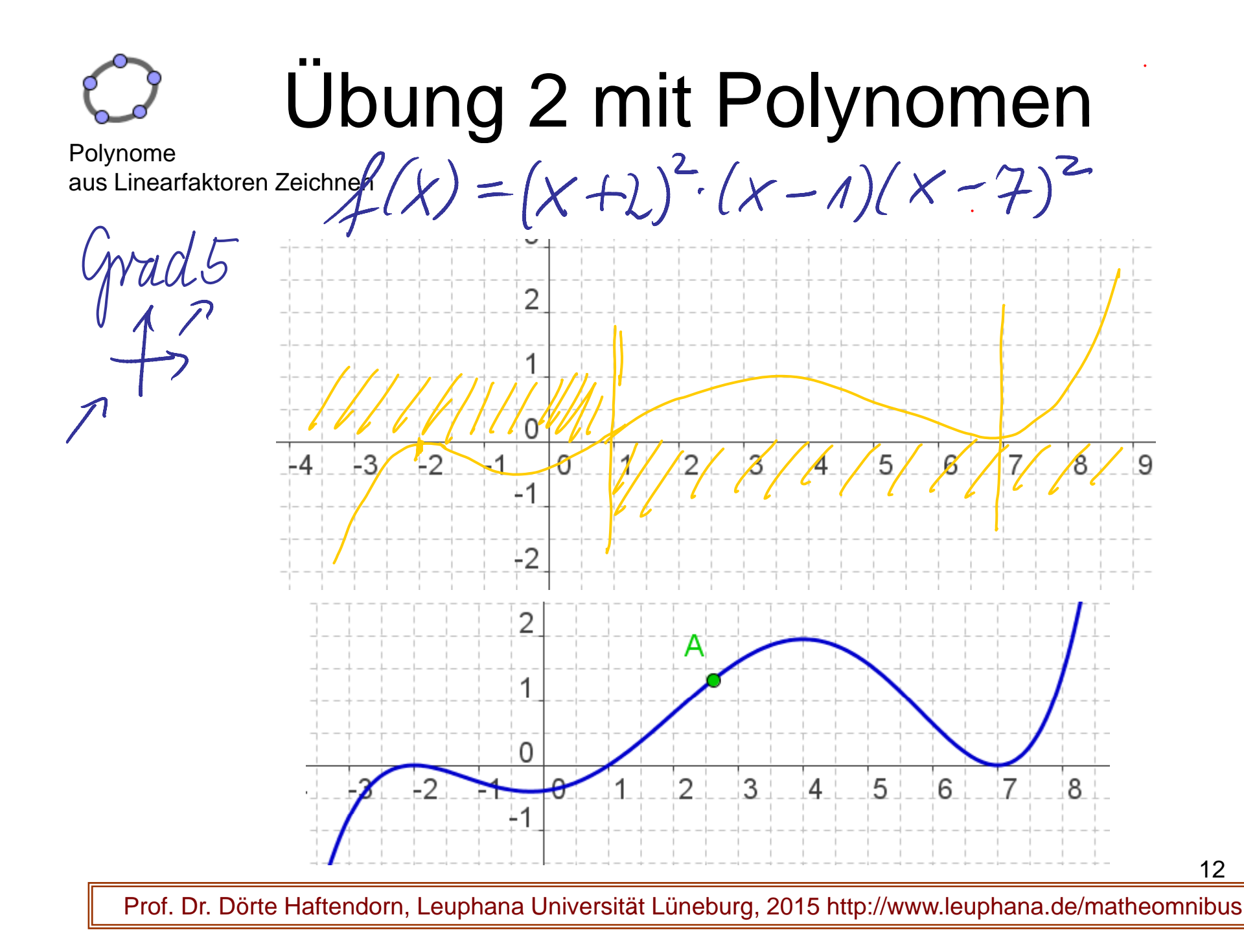

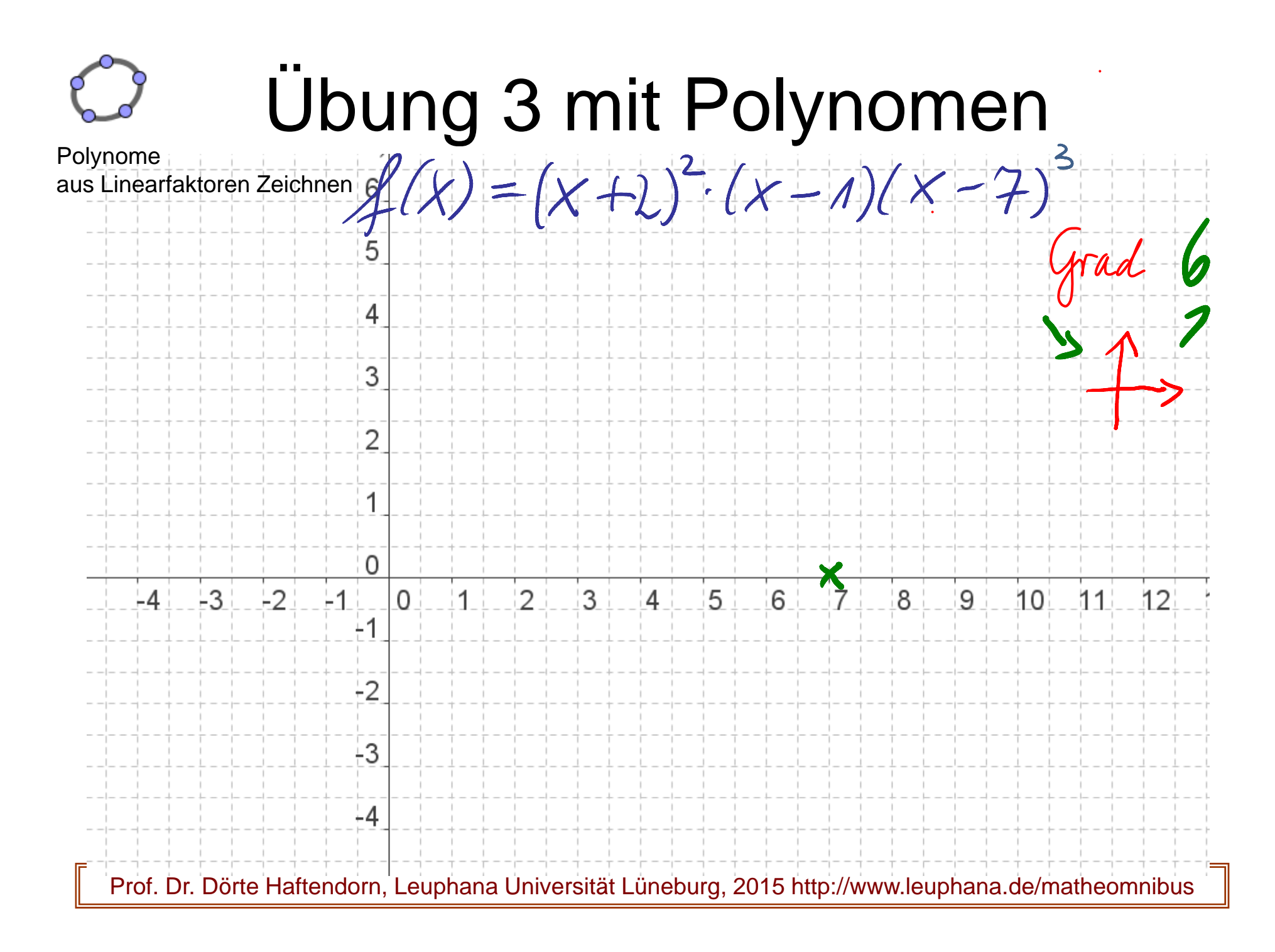

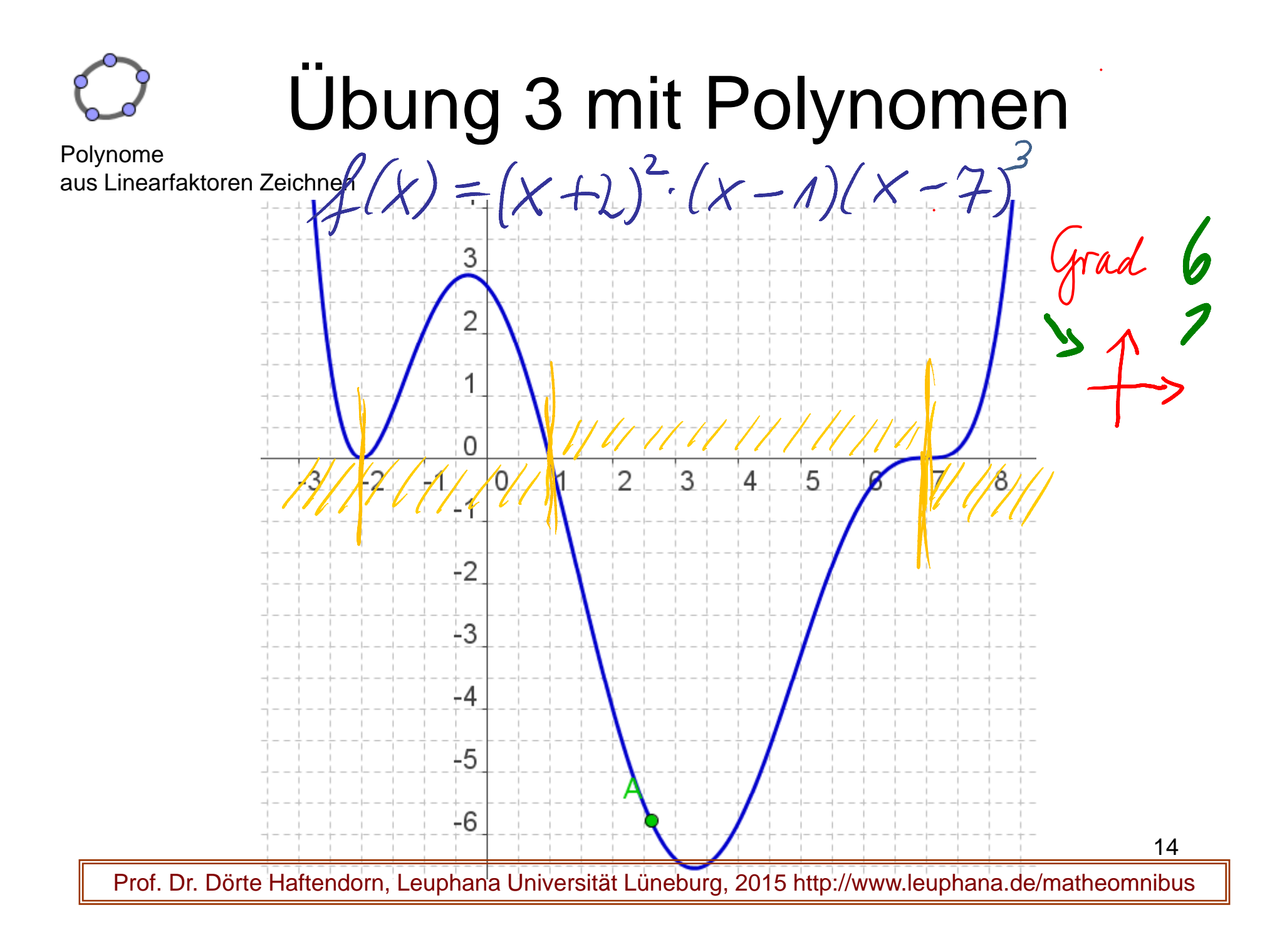

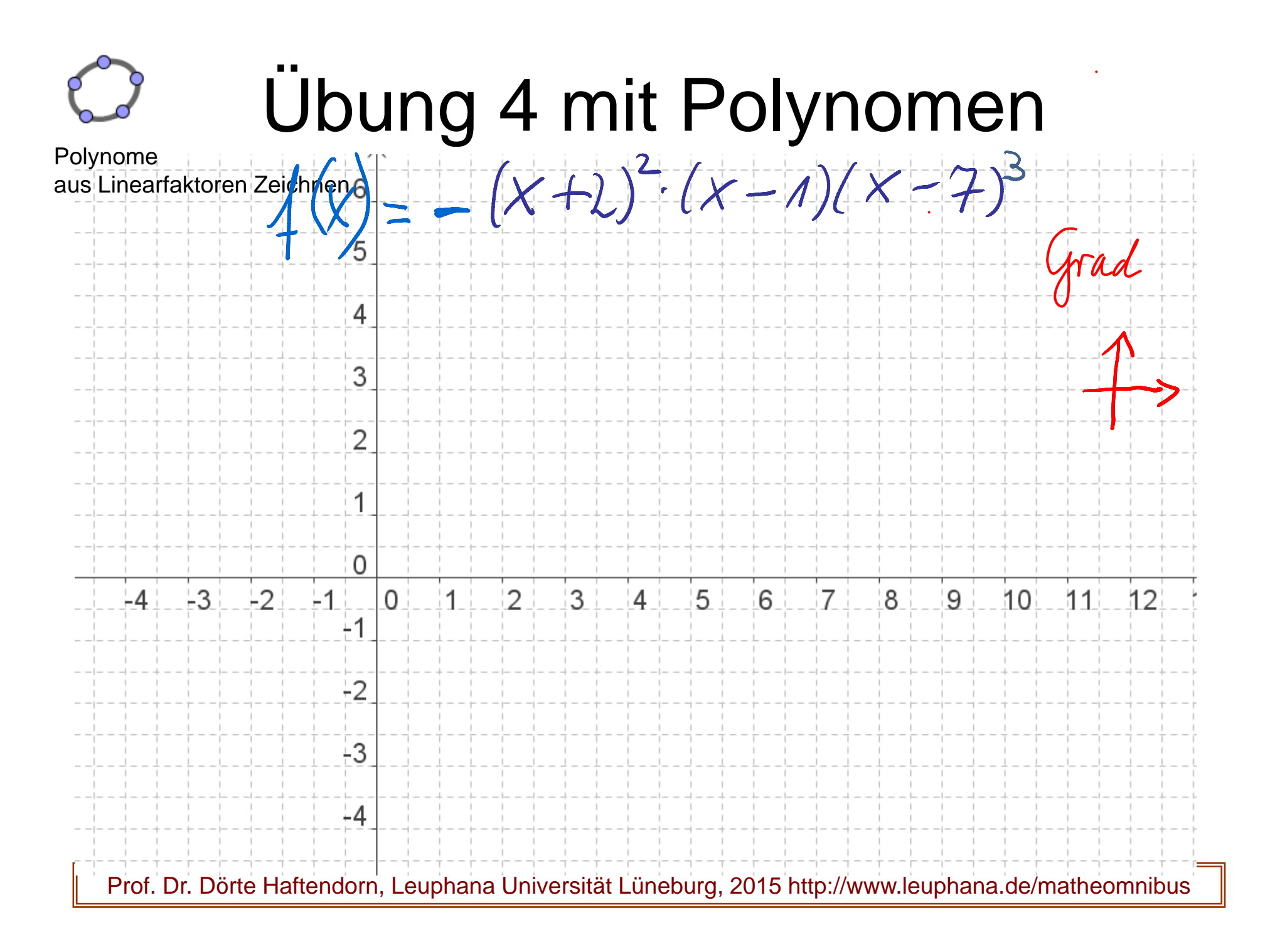

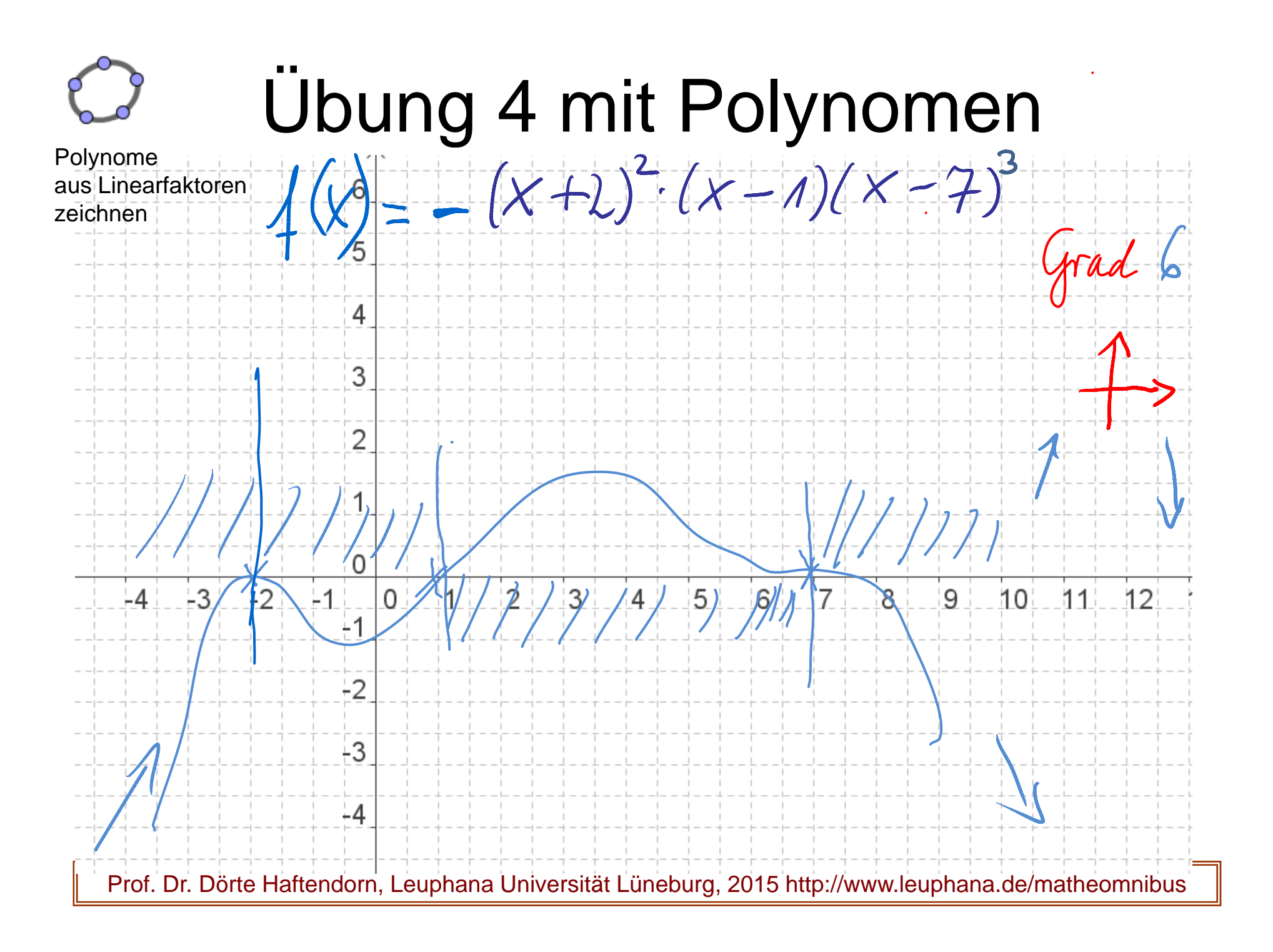

# Funktionen als zentrales Werkzeug

- **Potenzfunktionen**
- **Pol ynome**
- **Trigonometrische Funktionen**
- **E ti lf kti Exponenti alfunktionen**
- **Davon so manche Umkehrfunktionen**Das War's dann aber auch
	- **Wurzelfunktionen**
	- **Arkusfunktionen**
	- **Logarithmusfunktionen**

/ ^ Und das noch koppeln mit  $\quad$  ,  $\land$  and Verkettung.

Prof. Dr. Dörte Haftendorn, Leuphana Universität Lüneburg, 2015 http://www.leuphana.de/matheomnibus

# Funktionen als zentrales Werkzeug

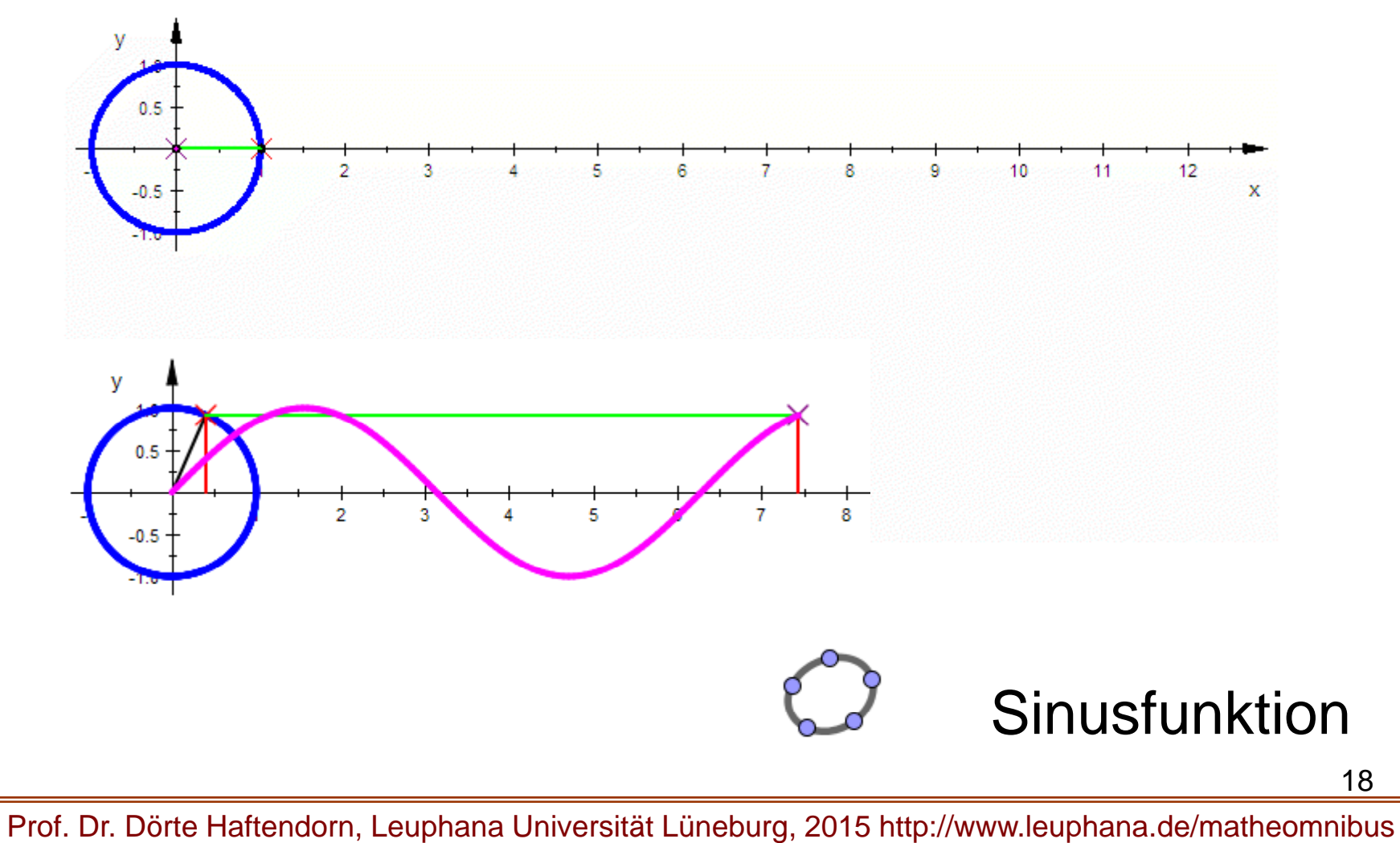

## Die Winkel-Funktionen

Der Punkt Q läuft im Einheitskreis vom Start (1/0).  $(mathematicsch positive = aean die Uh)$ 

Den von Q zurückgelegten Weg x nennt man auch "das Bogenmaß des Winkels", um den sich Q gedreht hat. Kurz: x ist der Winkel im Bogenmaß

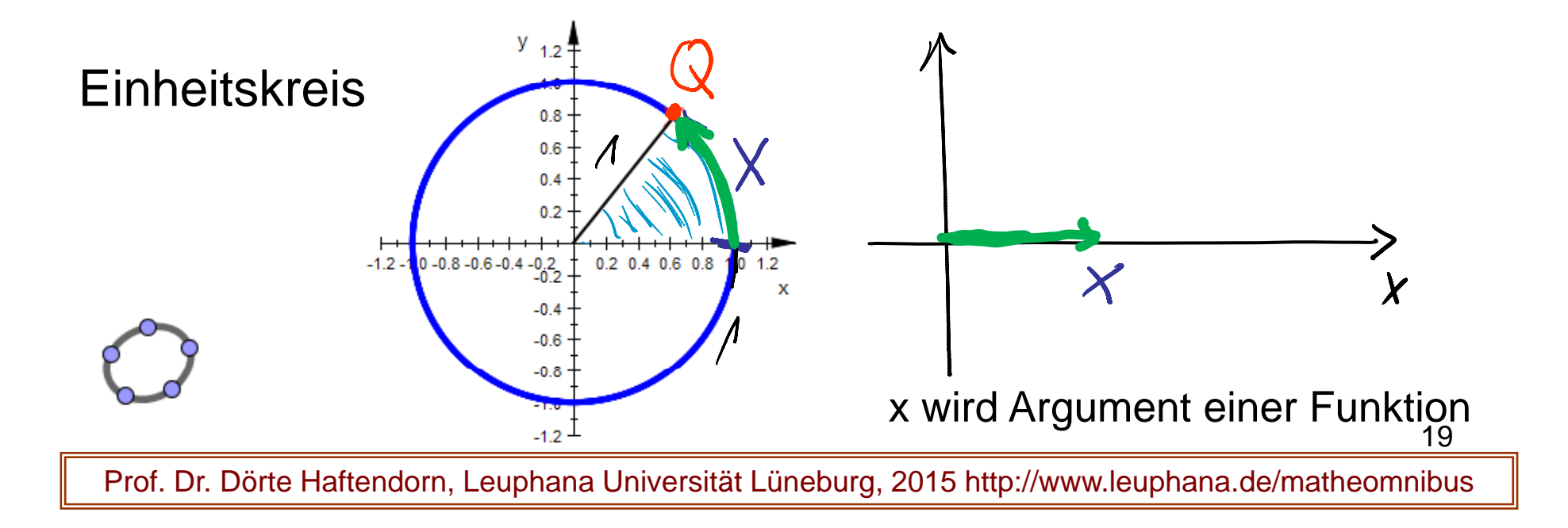

## Die Sinus-Funktion

Dem Winkel x wird nun die Ordinate von Q zugeordnet.

Die Funktion, die das leistet, heißt Sinus-Funktion.

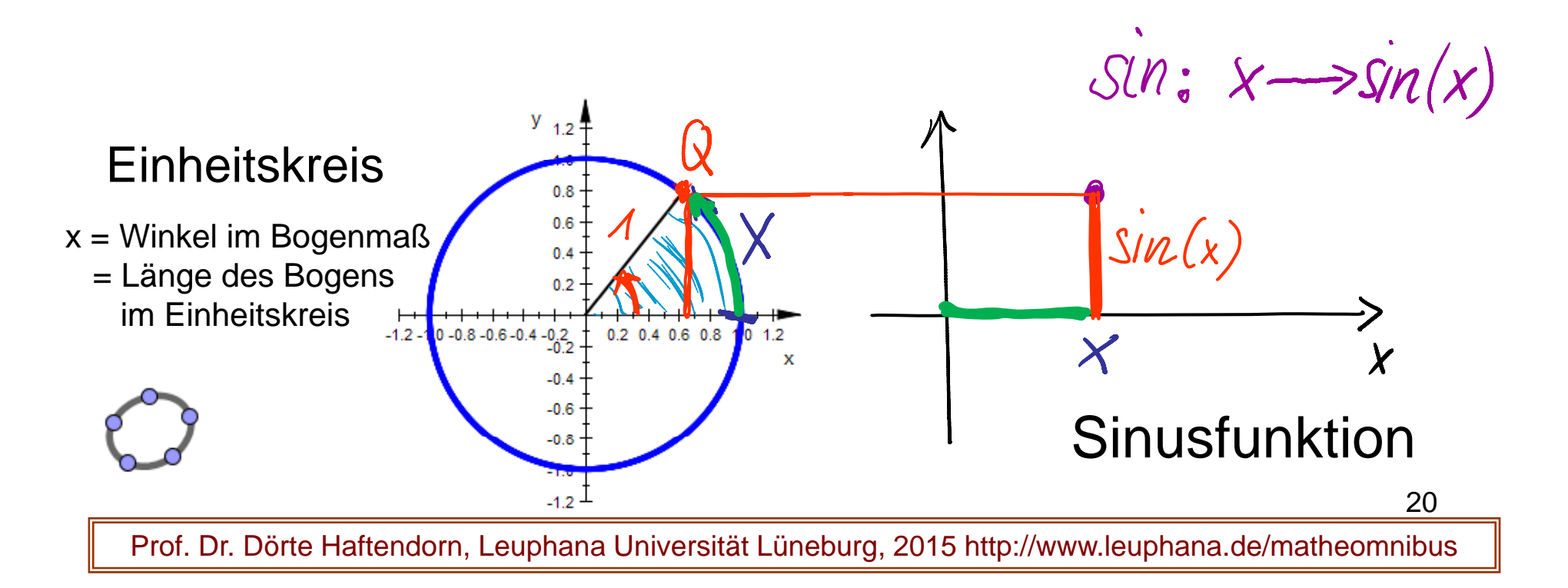

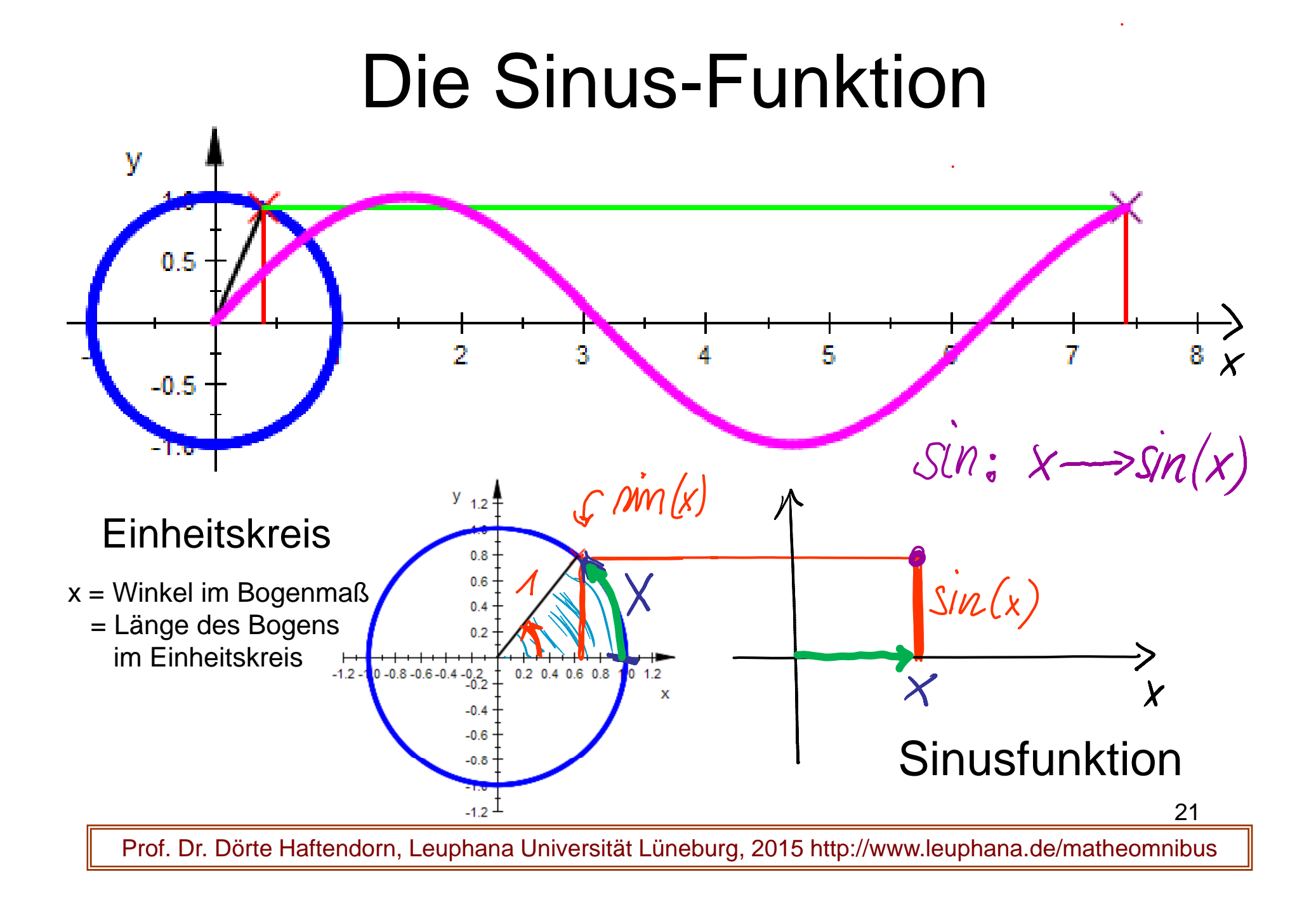

#### Eigenschaften der Sinus-Funktion

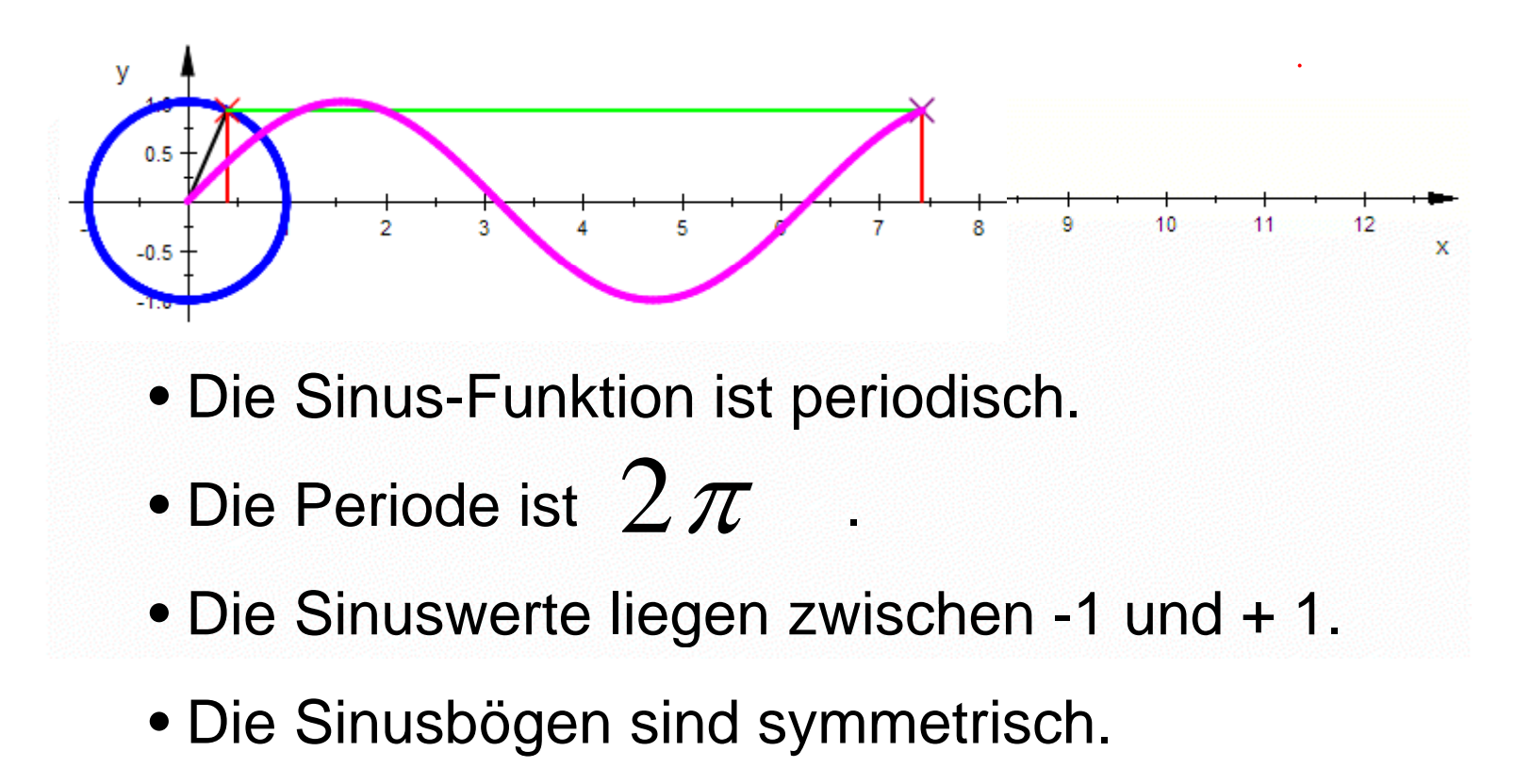

• Die Sinuskurve ist punktsymmetrisch zum Ursprung

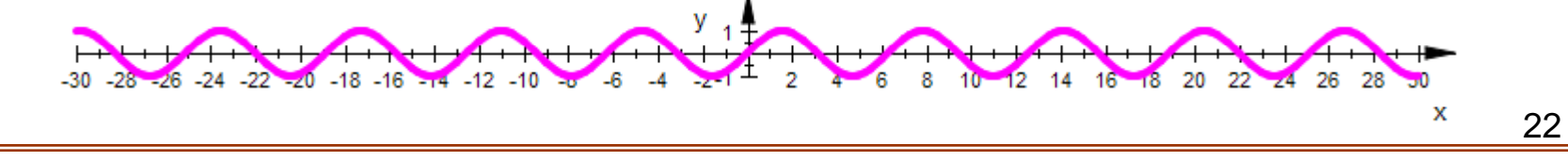

## Die Sinus-Funktion

Dem Winkel x wird nun die Ordinate von Q zugeordnet.

Die Funktion, die das leistet, heißt Sinus-Funktion.

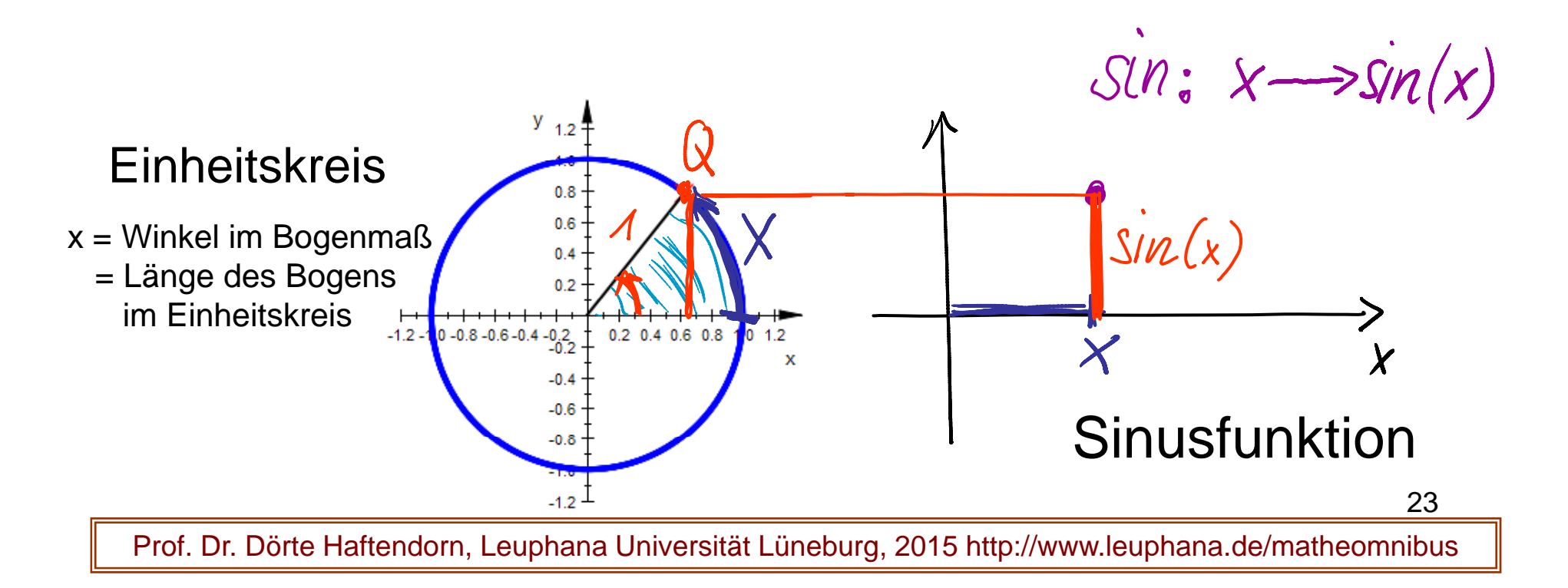

## Die Kosinus-Funktion

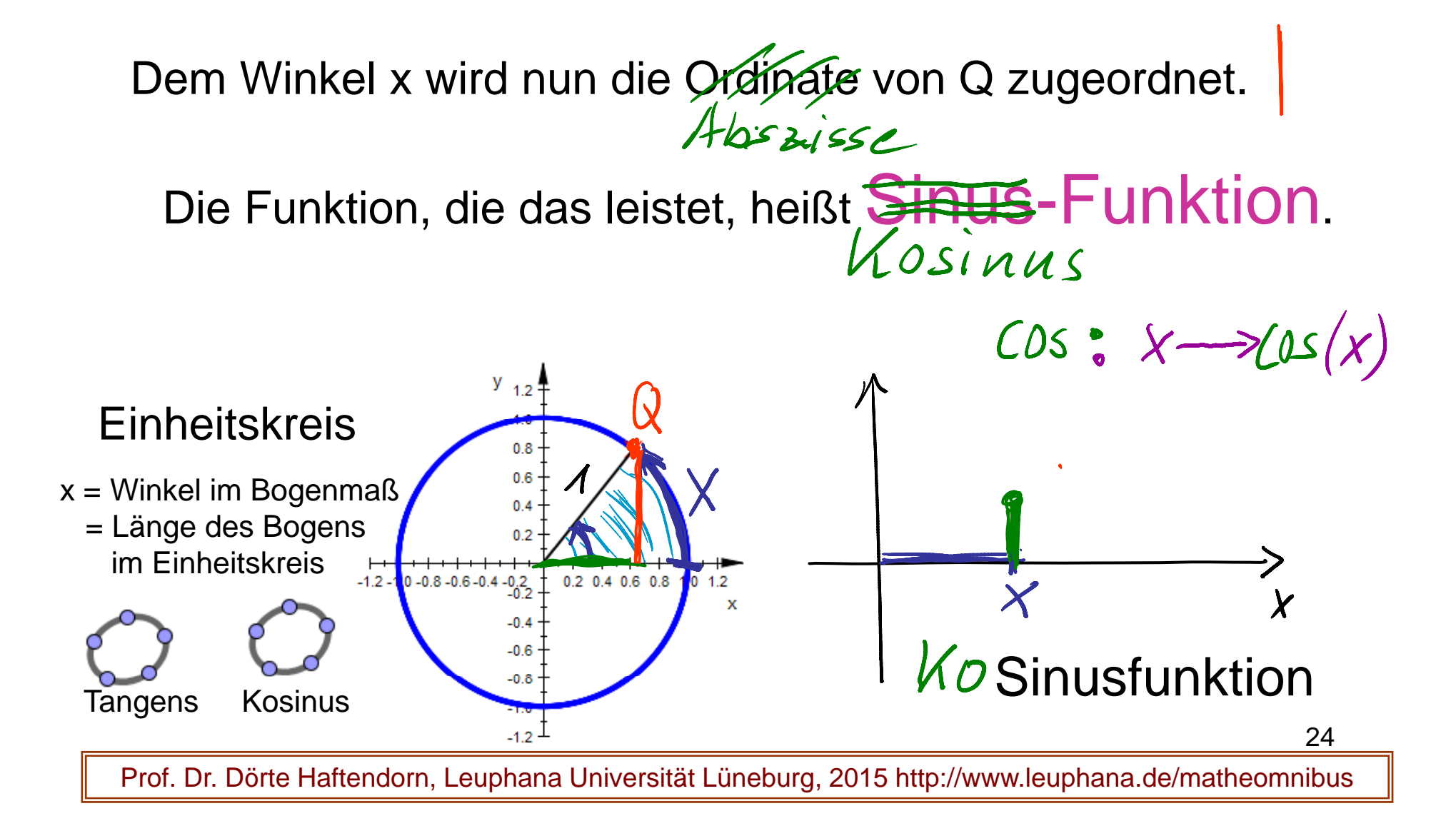

## Eigenschaften der Kosinus-Funktion

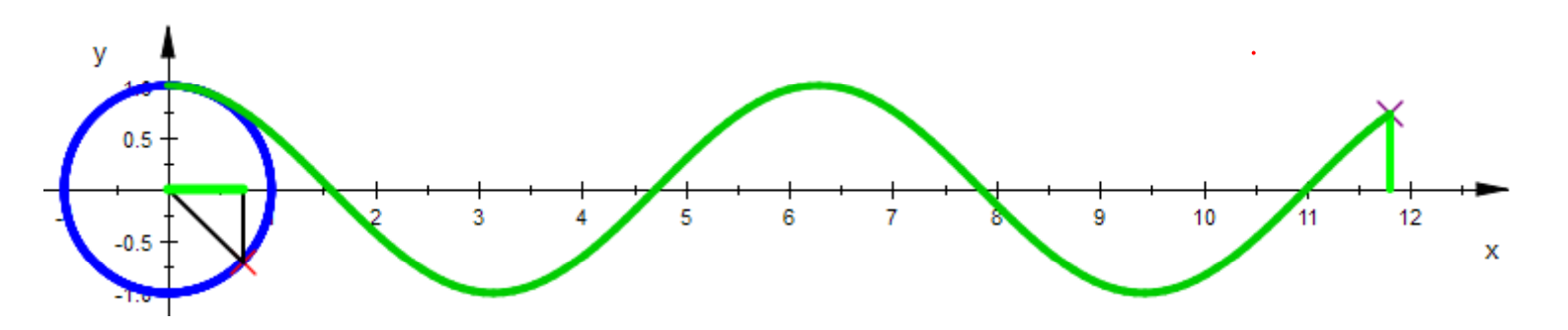

- Die Kosinus-Funktion ist periodisch.
- $\bullet$  Die Periode ist  $~2\,\pi$   $~$  .
- Die Kosinuswerte liegen zwischen -1 und + 1.
- Die Kosinusbögen sind symmetrisch.
- Die Kosinuskurve ist symmetrisch zur y-Achse

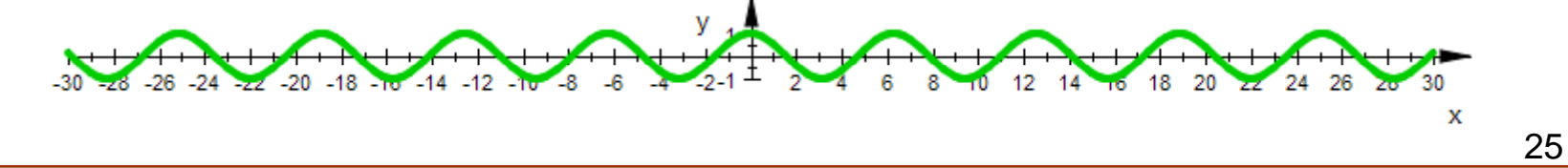

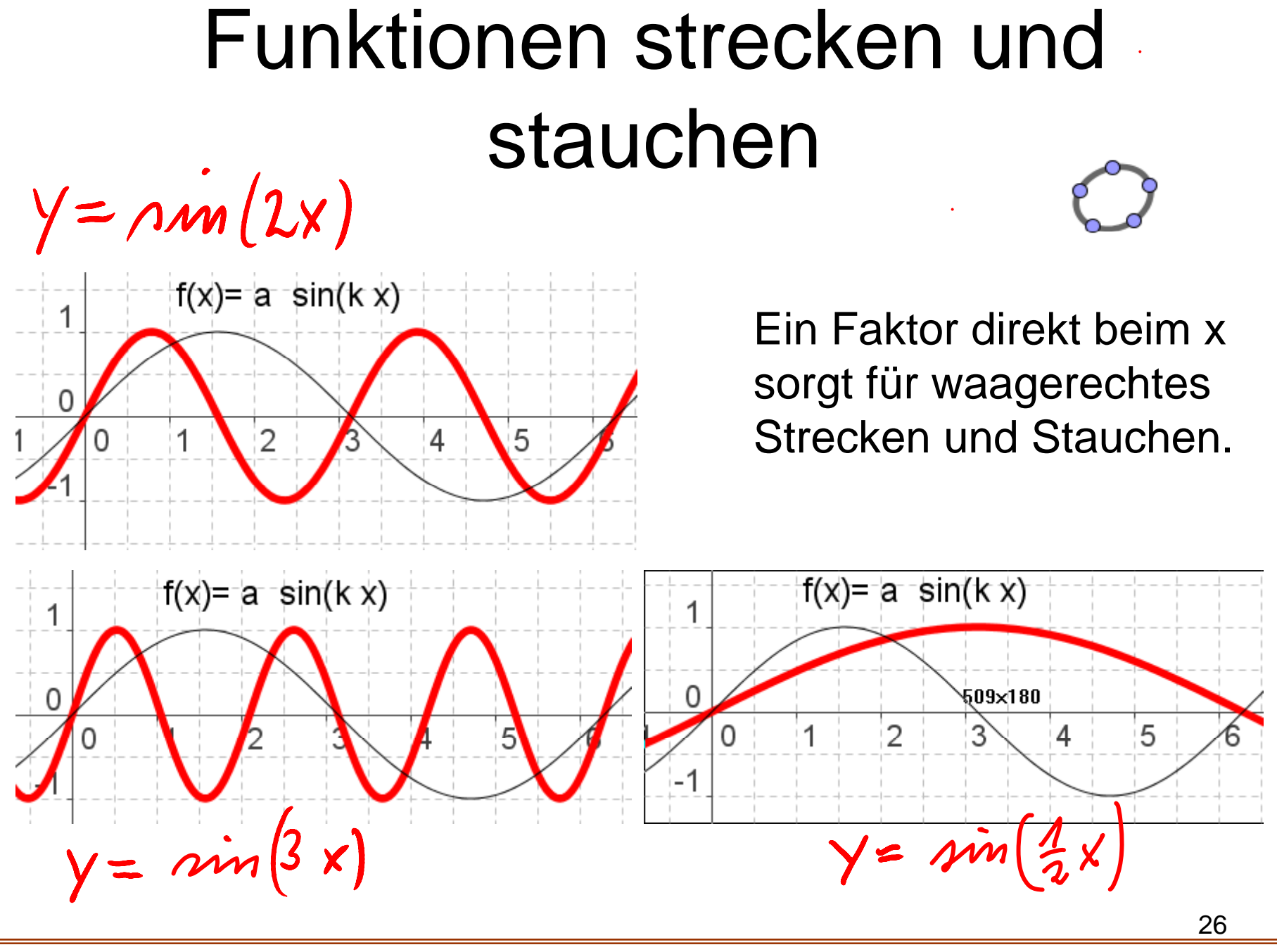

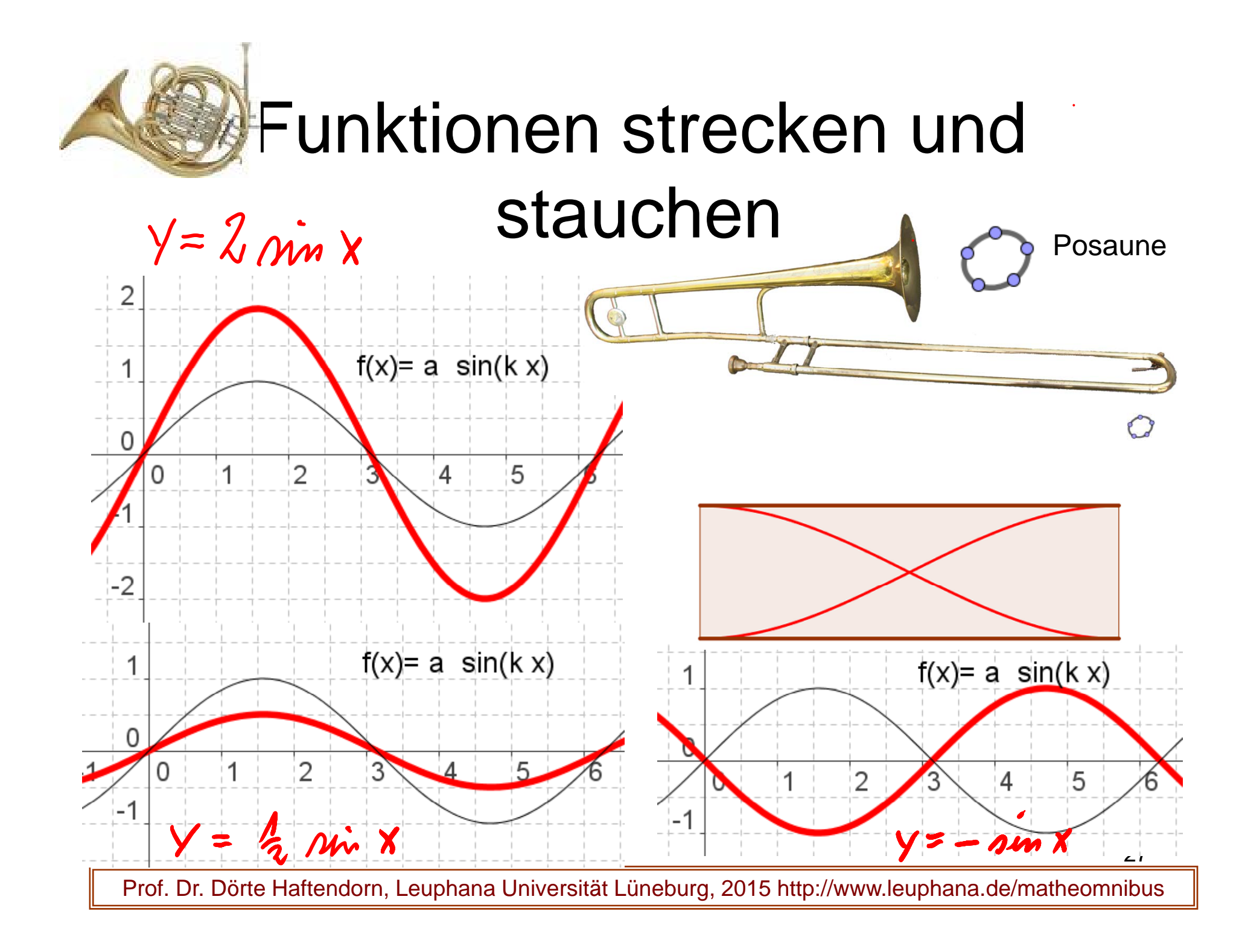

#### Sinus von hand Zeichnen

#### Sinus von hand Zeichnen  $\mathcal{L}^{\mathcal{A}}$  $y = \sin(x - 4) + 2$  $2^{\circ}$ g -1 ID  $\overline{0}$  $\mathbb{Z}$  $-2$  $\overline{2}$  $-1$  $\overline{O}$  $\overline{1}$  $\mathfrak{Z}$  $\overline{4}$ 5 ん  $\overline{7}$  $\overline{8}$  $\overline{9}$  $-1$ ſΈ  $-2$  $y=- 2 \sin(x-1)-1.5$  $-3$ B 29Prof. Dr. Dörte Haftendorn, Leuphana Universität Lüneburg, 2015 http://www.leuphana.de/matheomnibus

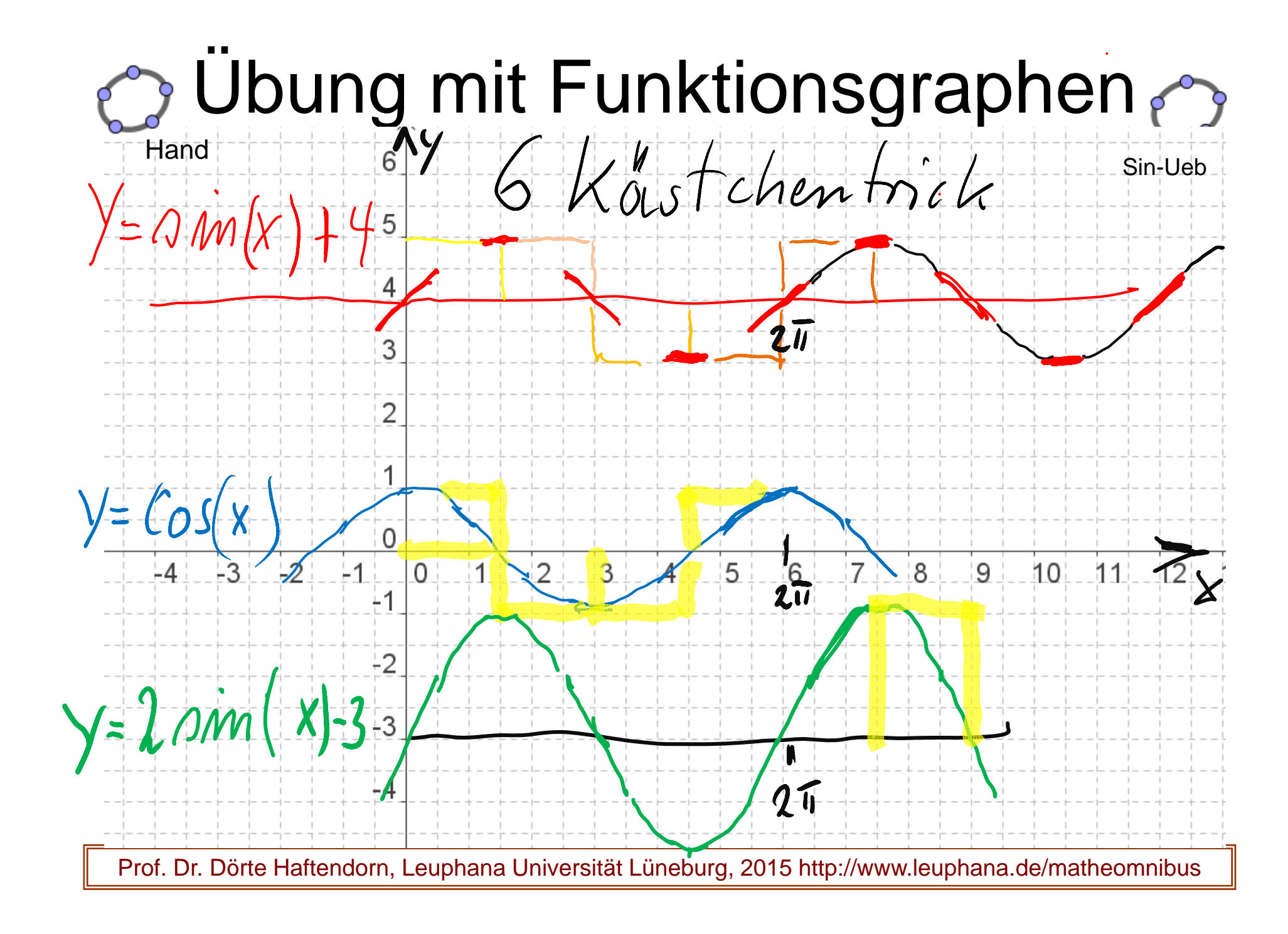

## Die Klangfarbe zeigt sich durch ein anderes "Obertonspektrum"

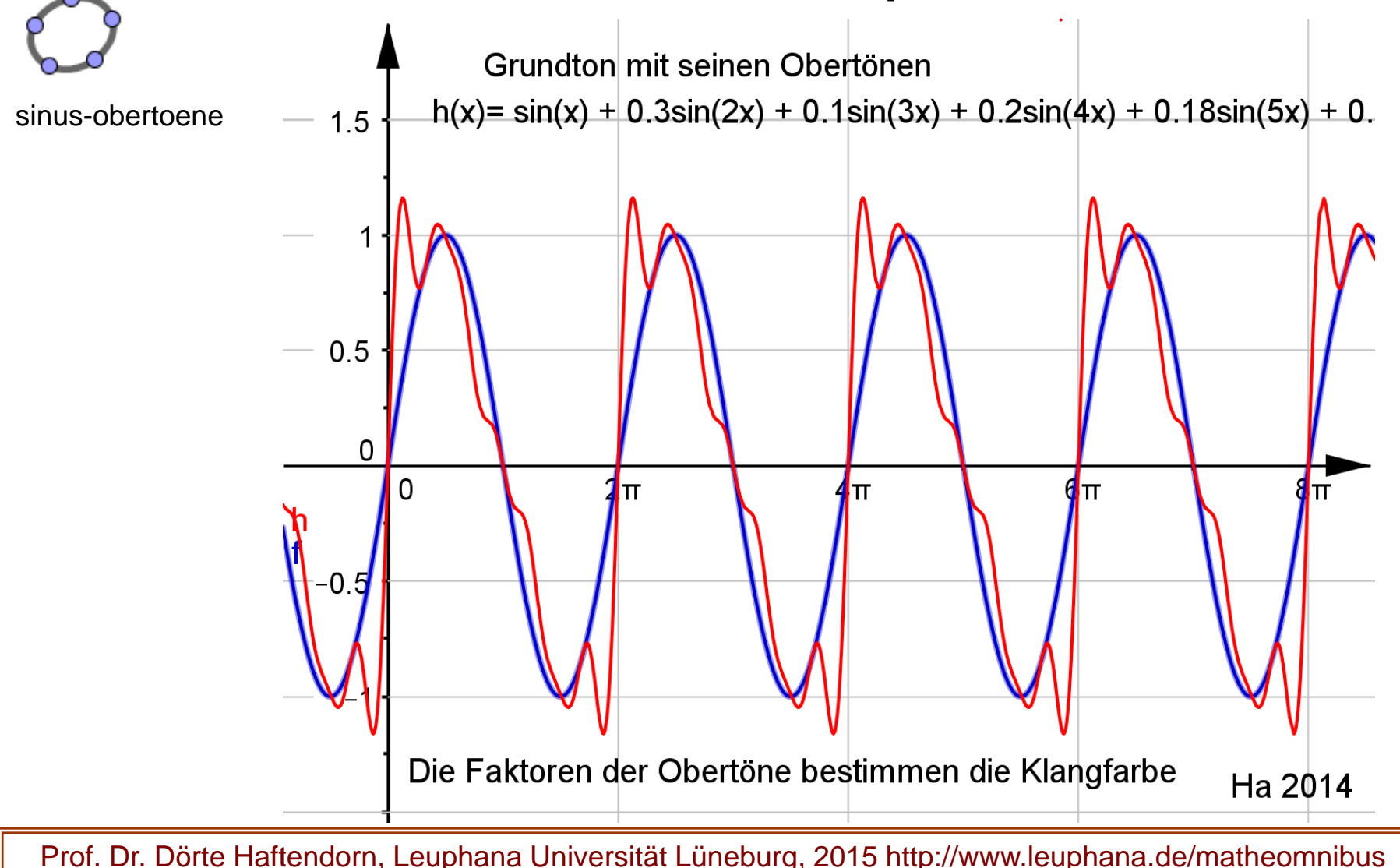

## Schwebungen, sie entstehen, wenn dicht benachbarte Töne gemeinsam erklin gen

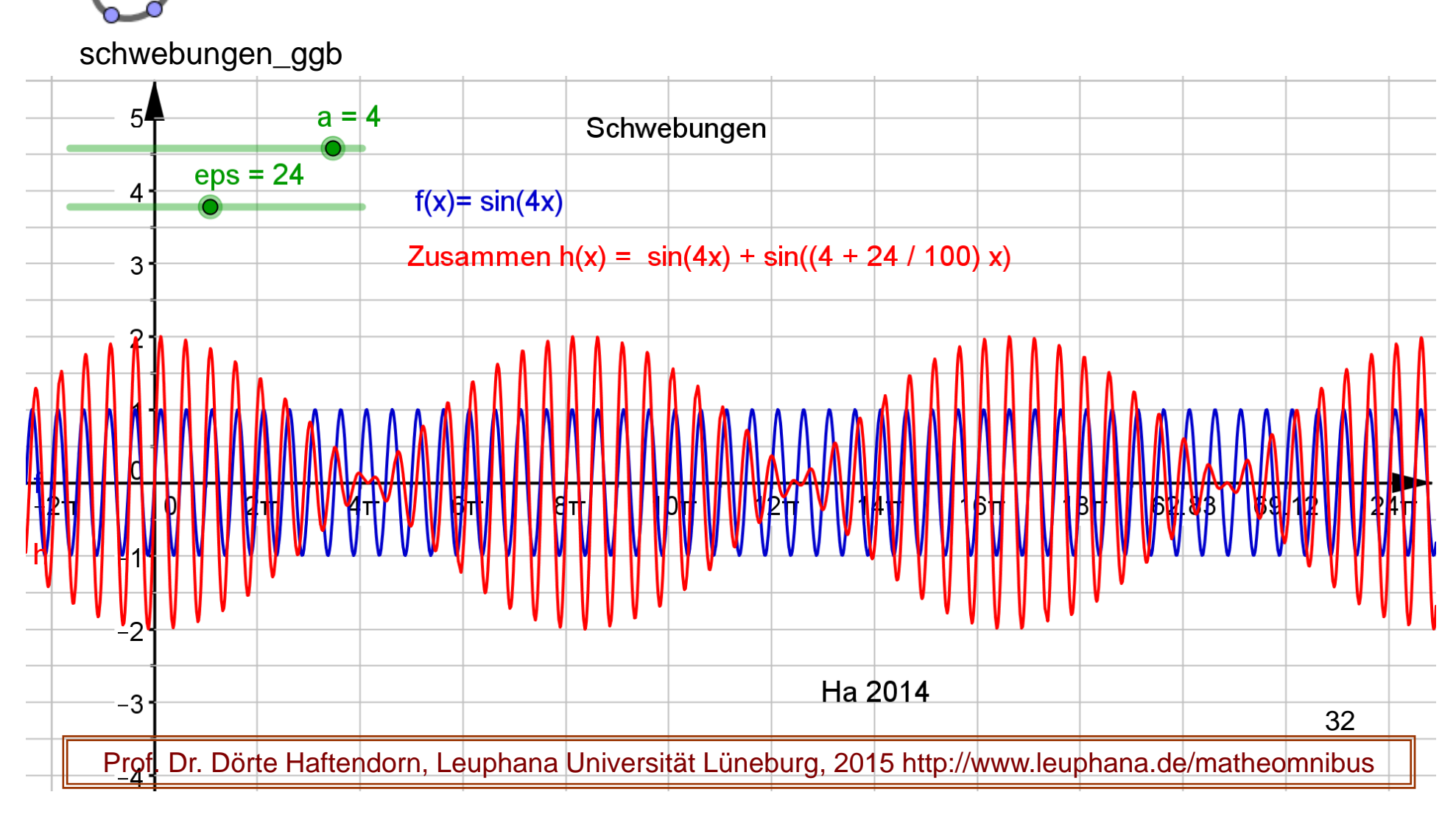

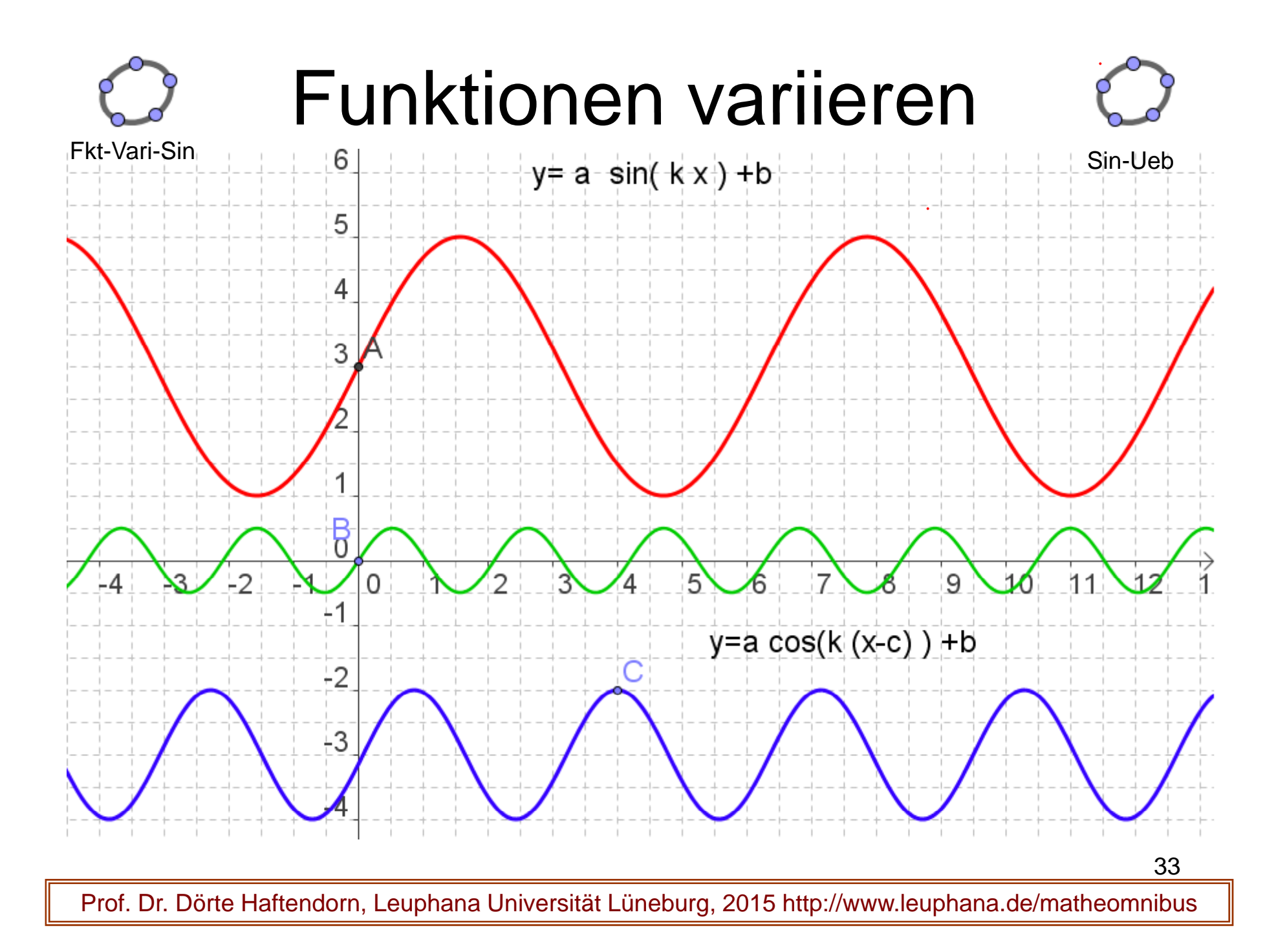

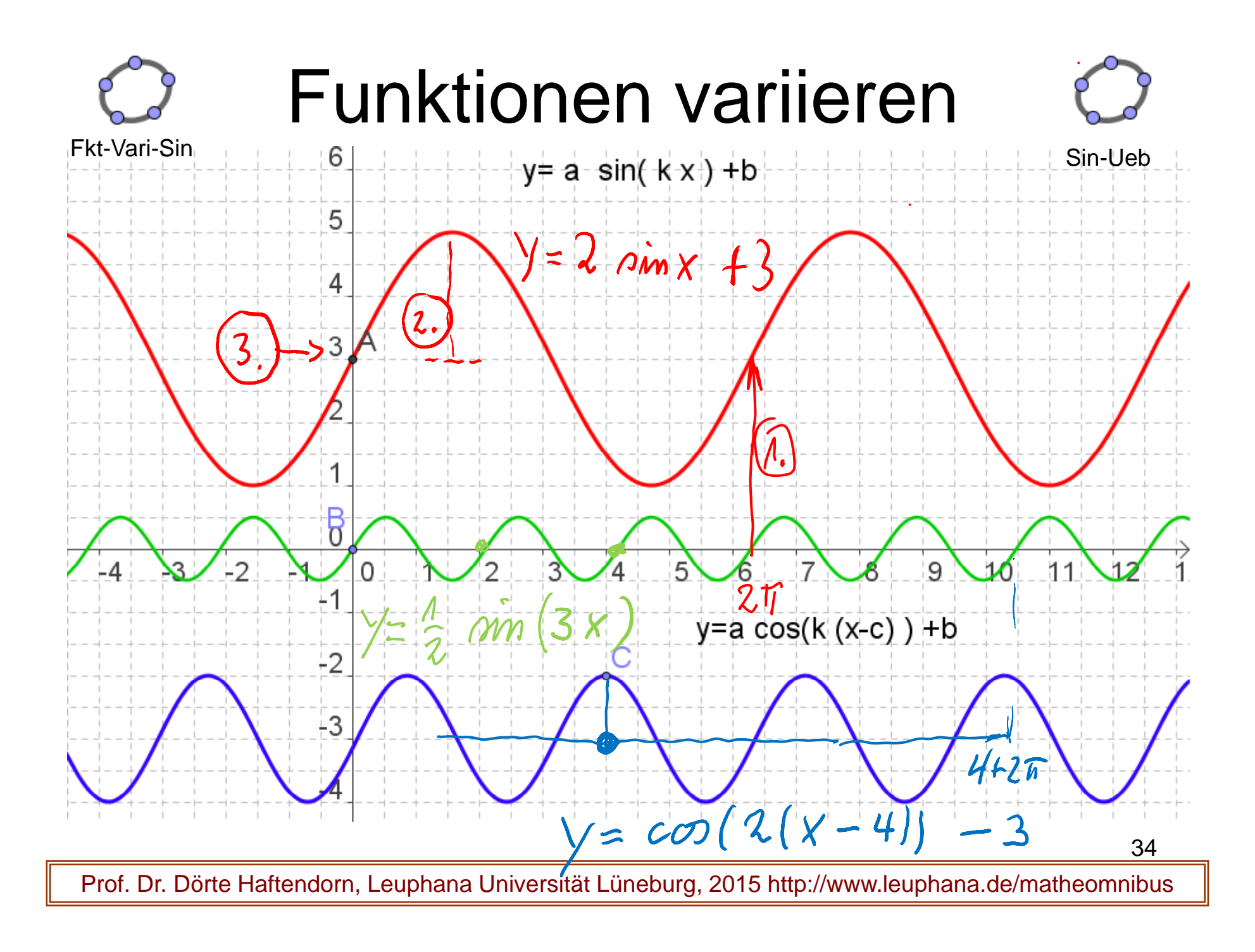

#### Sinus strecken und stauchen

 $\bullet$ 

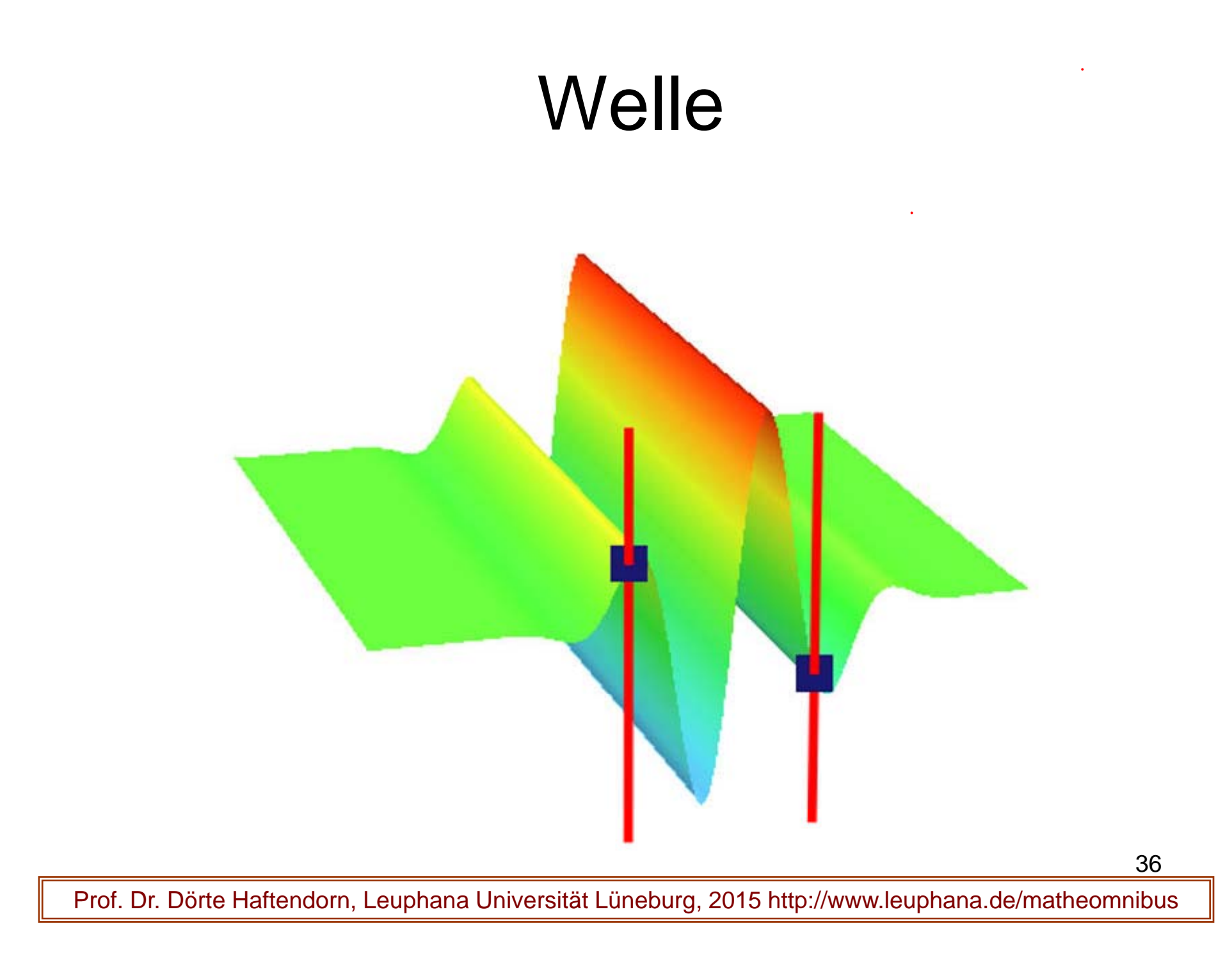

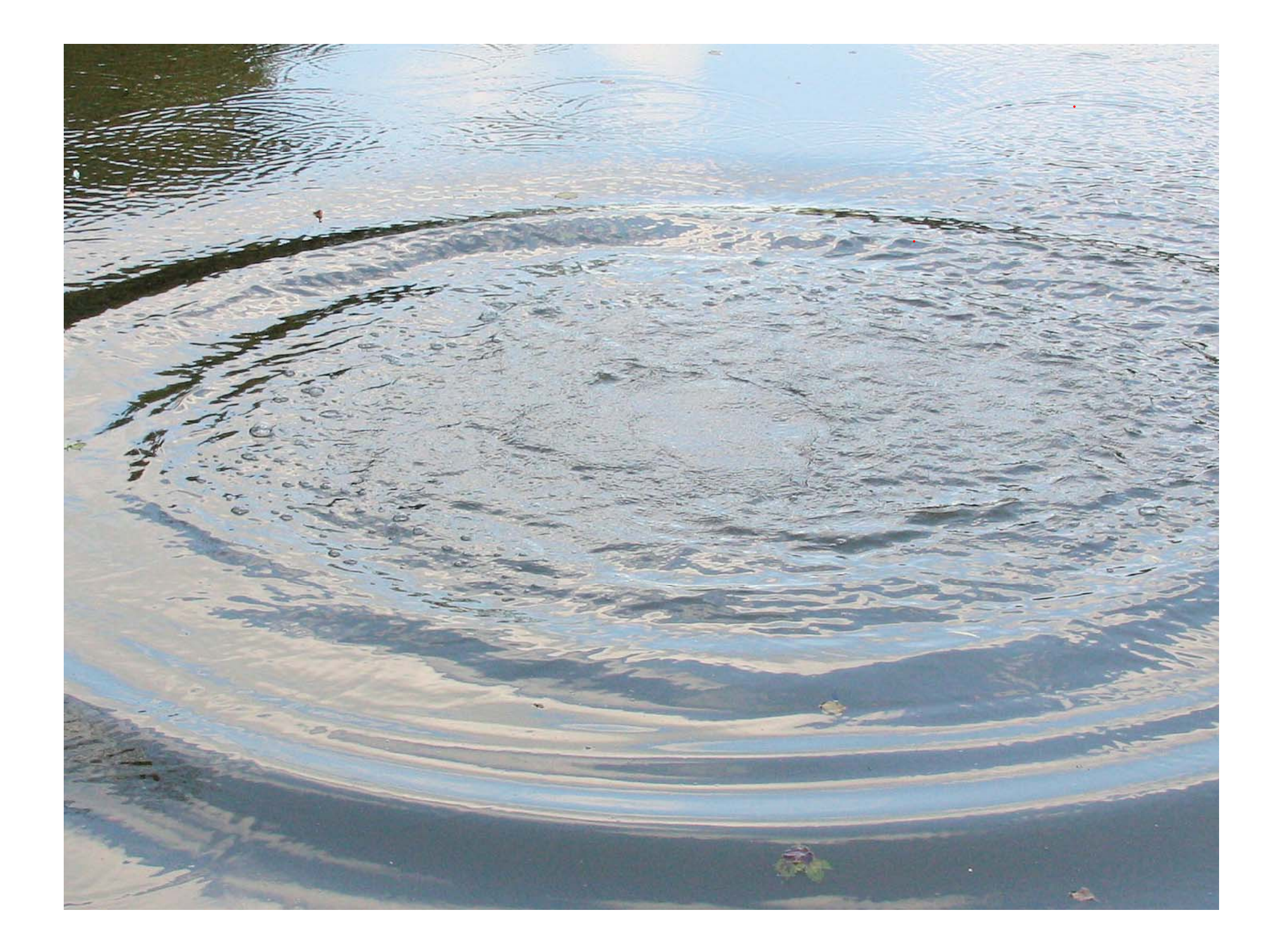